# Blockchains & Distributed Ledgers

#### Lecture 03

Dimitris Karakostas

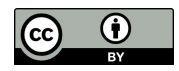

Slide credits: DK, Aggelos Kiayias, Aydin Abadi, Christos Nasikas, Dionysis Zindros

#### Contracts

"A contract is a legally binding agreement that defines and governs the rights and duties between or among its parties."

#### Contracts

#### "A contract is a legally binding agreement that defines and governs the rights and duties between or among its parties."

"smart contracts are neither smart nor contracts"

#### What is a smart contract?

- Computer programs
- Contract code is executed by all full nodes
- The outcome of a smart contract is the same for everyone
- Context:
	- Internal storage
	- Transaction context
	- Most recent blocks
- The code of a smart contract cannot change

## Bitcoin

#### Bitcoin Transactions

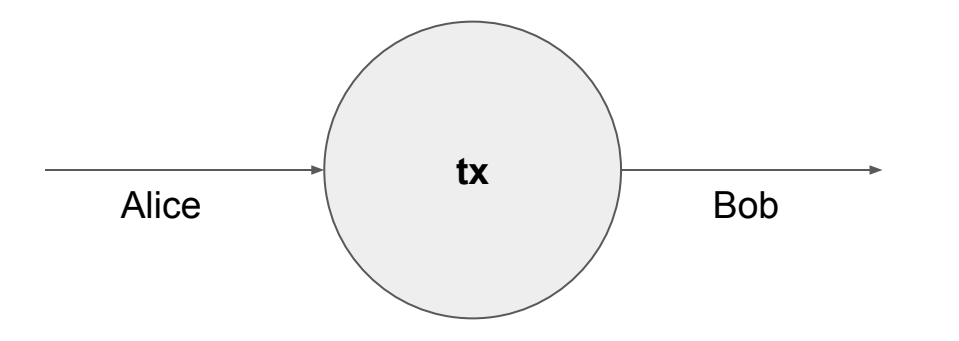

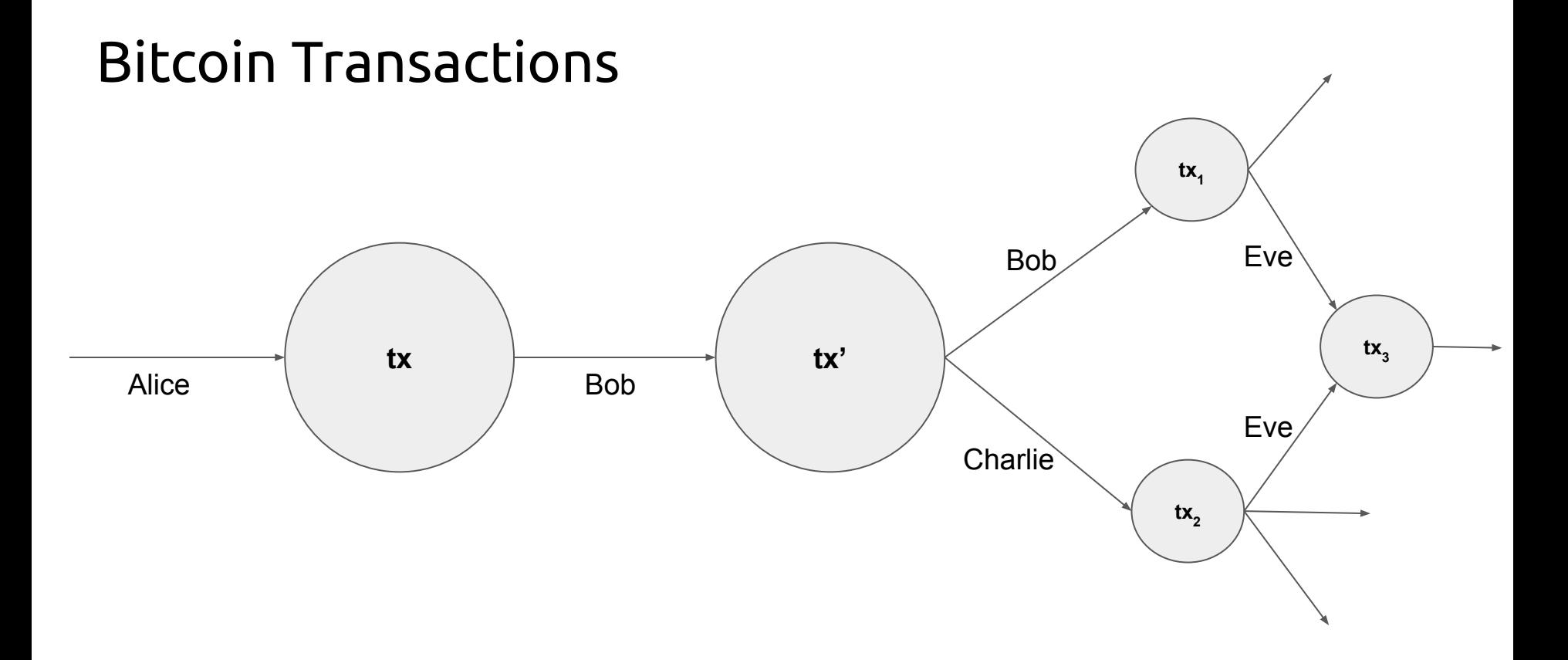

## Bitcoin programs

- **Transaction:** a transfer of value in the Bitcoin network
- Each transaction consists of the following main fields:
	- **input**: a transaction output from which it spends bitcoins:
		- i. previous transaction address
		- ii. index
		- iii. ScriptSig
	- **output**: instructions for spending the sent bitcoins:
		- i. value: amount of bitcoins to send
		- ii. ScriptPubKey: instructions on how to spend the sent bitcoins
- To validate a transaction:
	- concatenate ScriptSig of current tx with ScriptPubKey of referenced tx
	- check if it successfully compiles with no errors

## Bitcoin Script

- Stack-based
- Notation: Data in the script is enclosed in <> (<sig>, <pubKey>, etc)
- Opcodes: commands or functions
	- Arithmetic, e.g. OP\_ABS, OP\_ADD
	- Stack, e.g. OP\_DROP, OP\_SWAP
	- Flow control, e.g. OP\_IF, OP\_ELSE
	- Bitwise logic, e.g. OP\_EQUAL, OP\_EQUALVERIFY
	- Hashing, e.g. OP\_SHA1, OP\_SHA256
	- (Multiple) Signature Verification, e.g. OP\_CHECKSIG, OP\_CHECKMULTISIG
	- Locktime, e.g. OP CHECKLOCKTIMEVERIFY, OP CHECKSEQUENCEVERIFY

### Bitcoin Unspent Transaction Output (UTxO) example

**Block n**

Output:

……

OP DUP OP HASH160 <pubKeyHash1> OP\_EQUALVERIFY OP CHECKSIG

**ScriptPubKey**

#### Bitcoin Script example

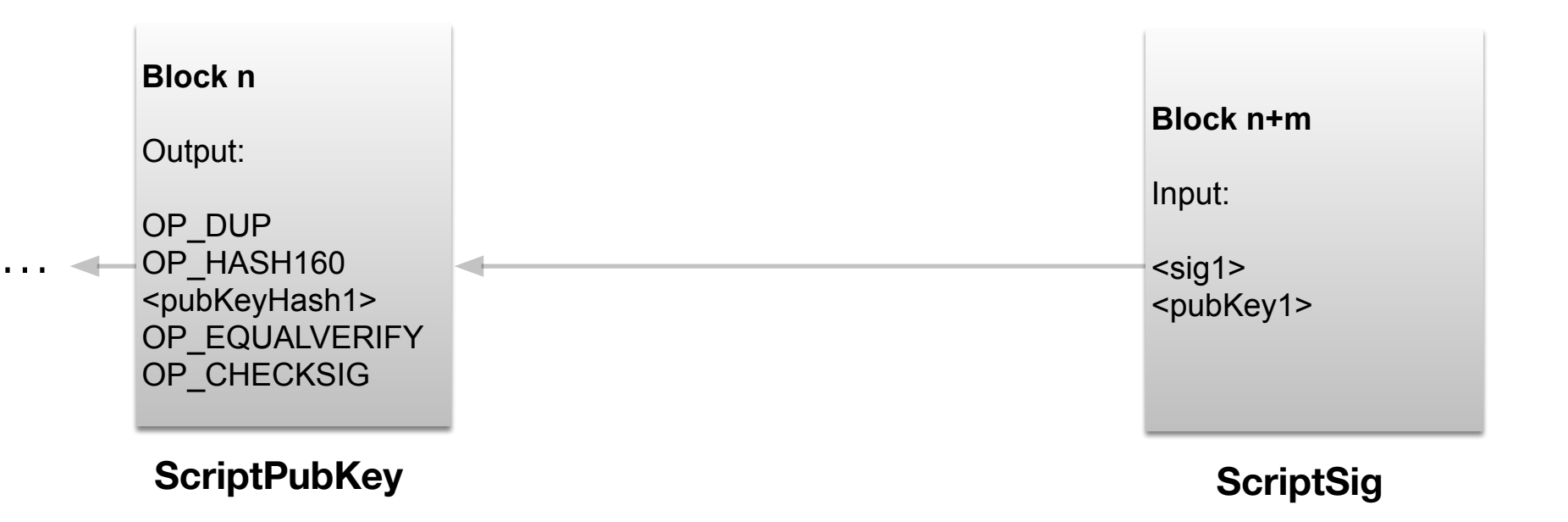

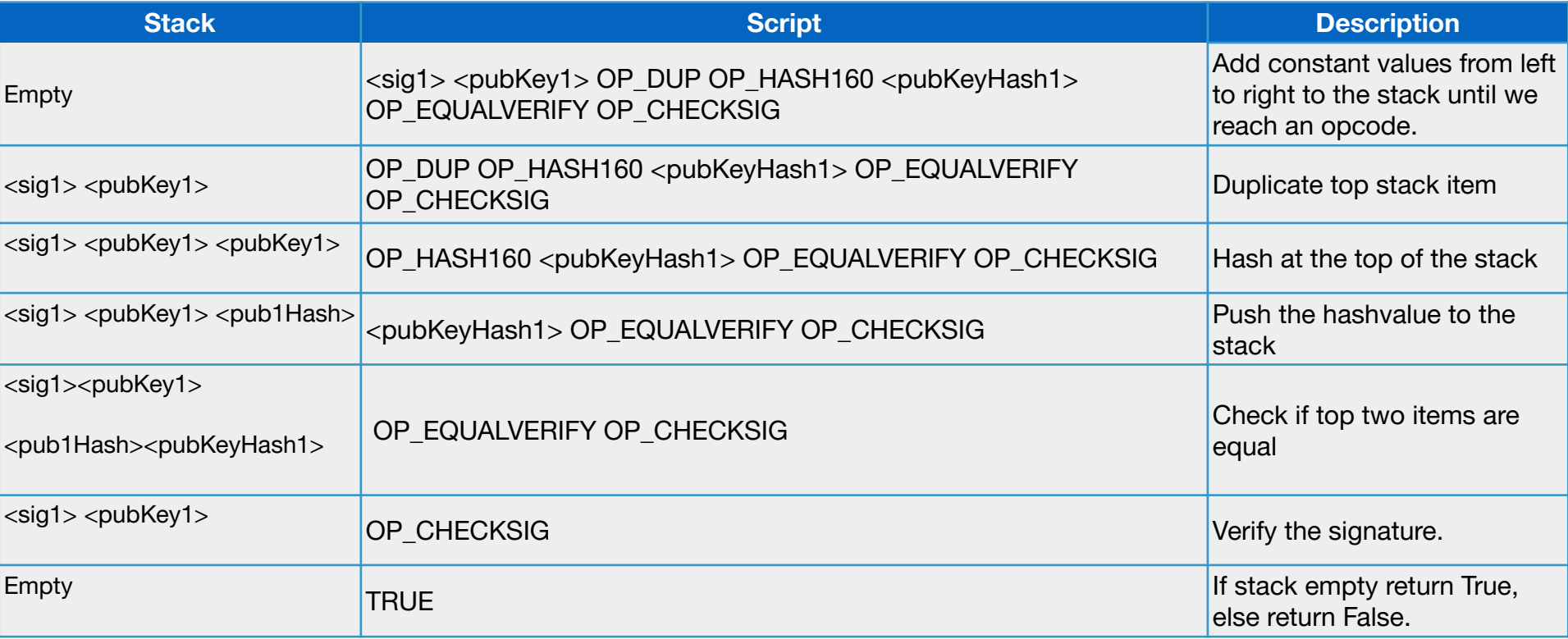

## Bitcoin's scripting language limitations

- Lack of Turing-completeness: No loops
- Lack of state: Cannot keep internal state.
- Value-blindness: Cannot denominate the amount being sent
- Blockchain-blindness: Cannot access block header values such as nonce, timestamp and previous hash block.

## Extending Bitcoin functionality: add new opcodes

- Building a protocol on top of Bitcoin:
	- Pros:
		- Take advantage of the underlying network and mining power.
		- Very low development cost
	- Cons:
		- No flexibility.

## Extending Bitcoin functionality: add new opcodes

- Building a protocol on top of Bitcoin:
	- Pros:
		- Take advantage of the underlying network and mining power.
		- Very low development cost
	- Cons:
		- No flexibility.
- Build an independent network:
	- Pros:
		- Easy to add and extend new opcodes.
		- Flexibility.
	- Cons:
		- Need to attract miners to sustain the network.
		- Difficult to implement.

## Ethereum

#### Same principles as Bitcoin

- **A peer-to-peer network:** connects the participants
- **Sybil resistance**: Proof-of-Stake (former Proof-of-Work)
- **A digital currency:** ether
- **A global ledger**: the blockchain
	- Addresses: key pair
	- Wallets
	- Transactions: digital signatures
	- Blocks

## Ethereum: A universal Replicated State Machine

- Transaction-based deterministic state machine
	- Global state (singleton)
	- A virtual machine that applies changes to global state
- A global decentralized computing infrastructure
- Anyone can create their own state transition functions
- Stack-based bytecode language
- Turing-completeness
- Smart contracts
- Decentralized applications

#### Ethereum accounts

- Global state of Ethereum: **accounts**
- They **interact** to each other **through transactions** (or messages)
- A **state** and a 20-byte **address** (160-bit identifier) associated with each account

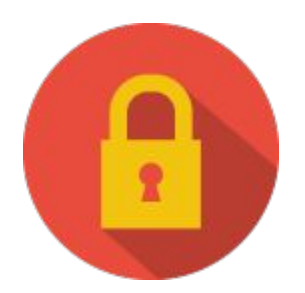

#### Ethereum account

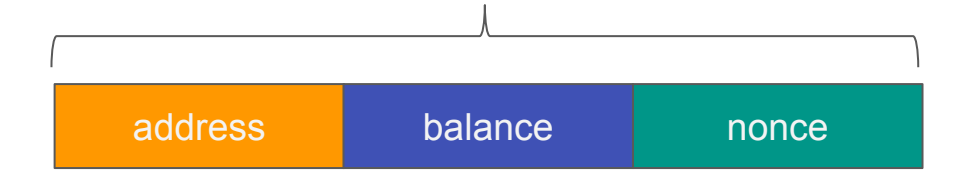

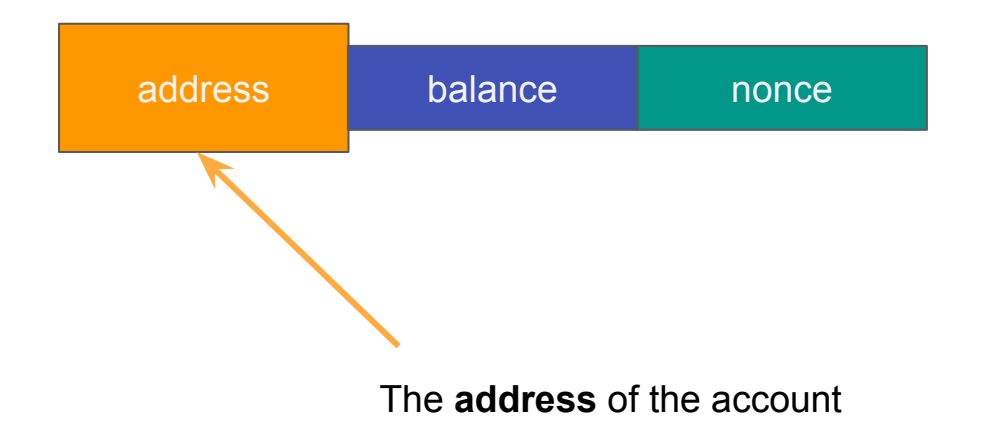

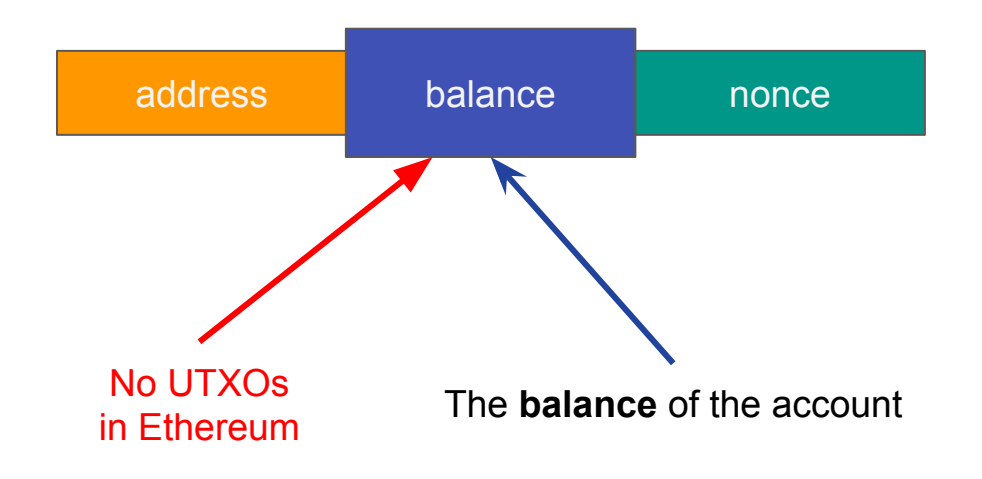

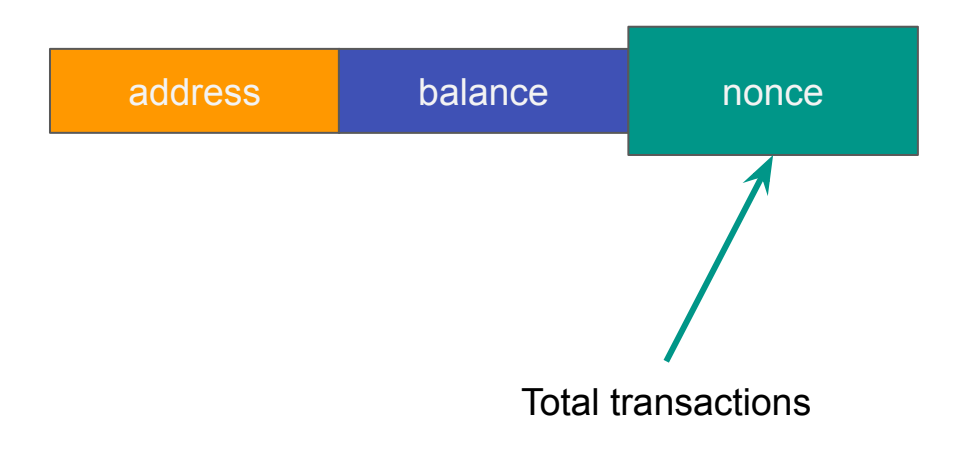

#### UTxO vs Accounts

- UTxO pros:
	- Unlinkability → Higher degree of privacy
	- Scalability (parallelism, sharding)
- Account pros:
	- Space saving
	- Conceptual simplicity

## Two types of accounts

- Personal accounts (what we've seen)
- **● Contract accounts**

#### Ethereum contract account

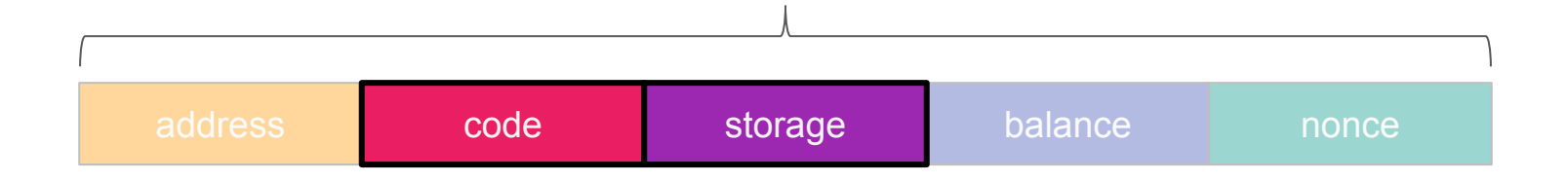

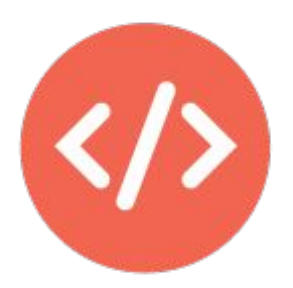

#### Ethereum accounts

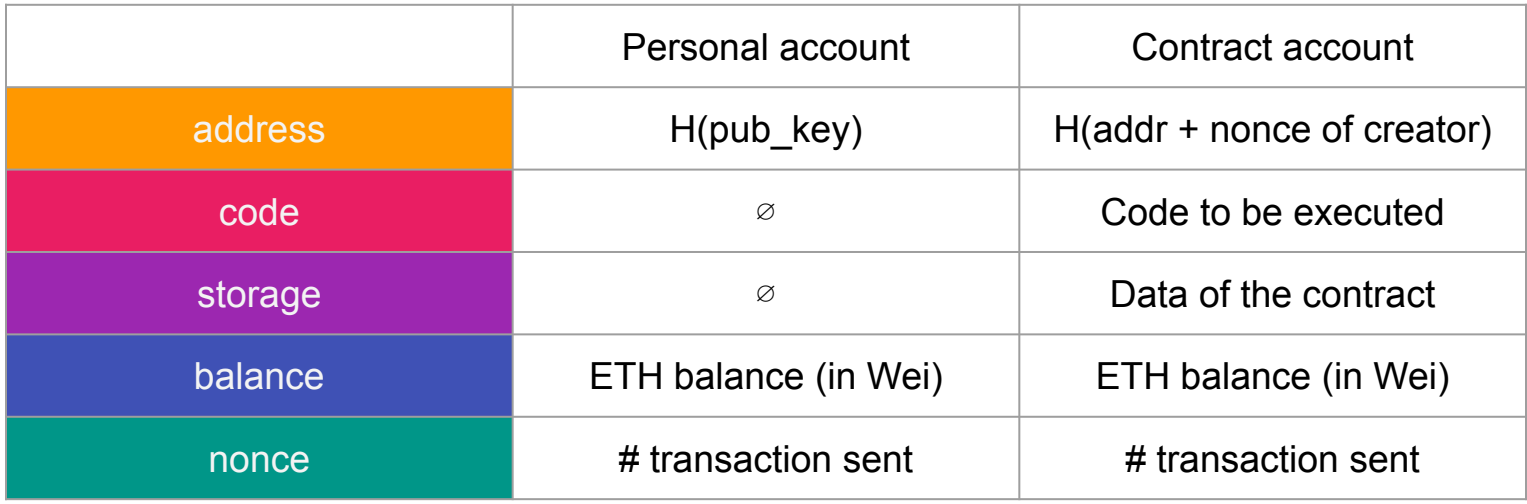

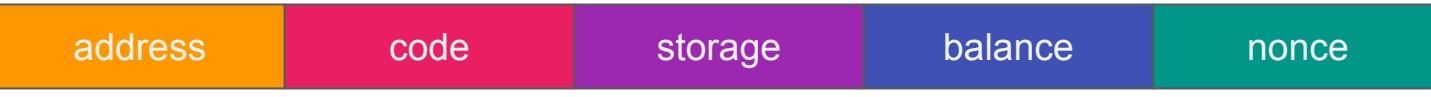

#### Ethereum transaction

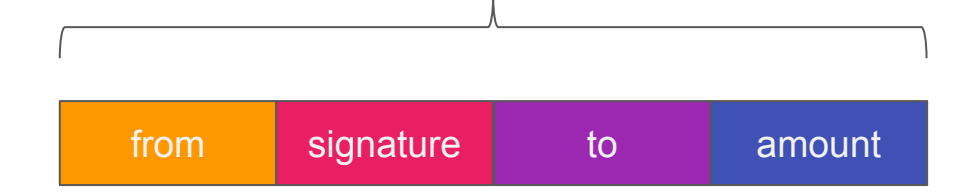

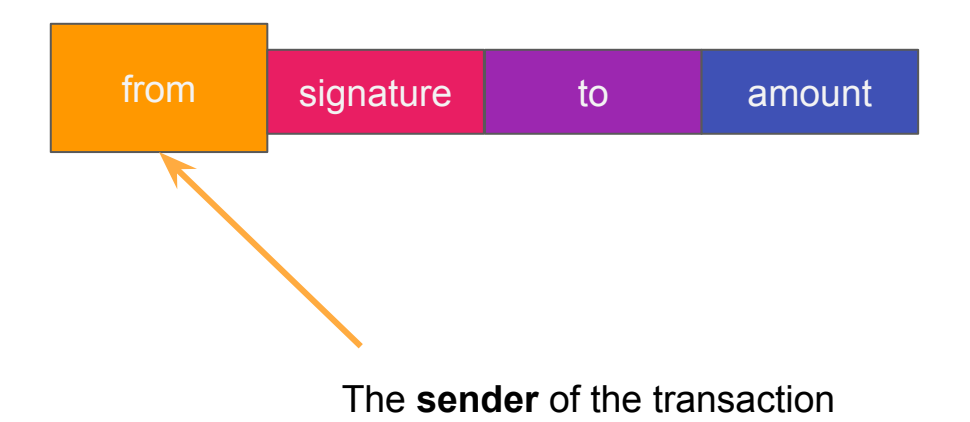

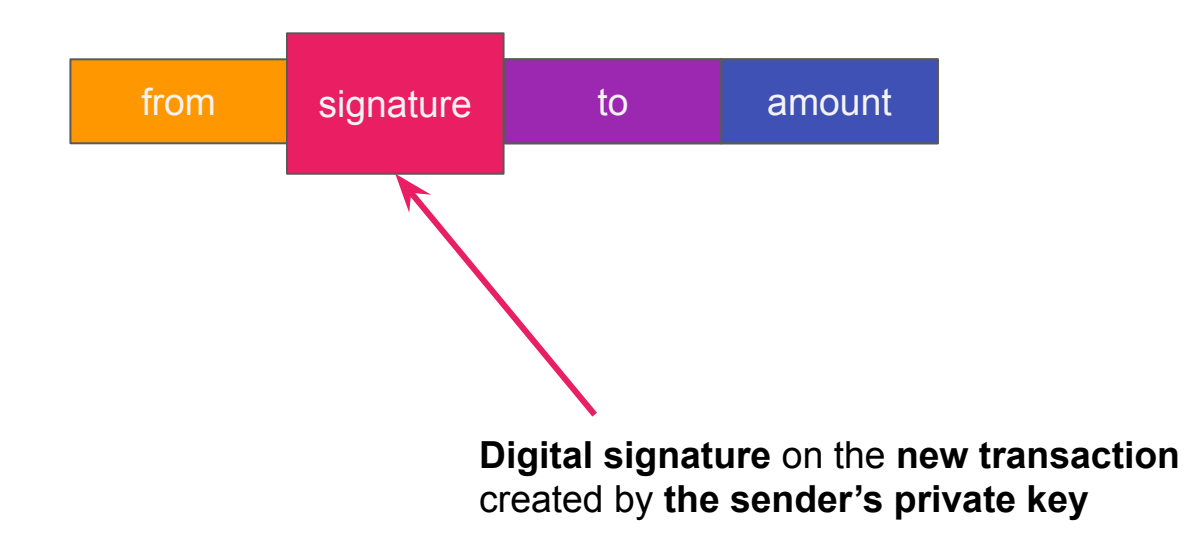

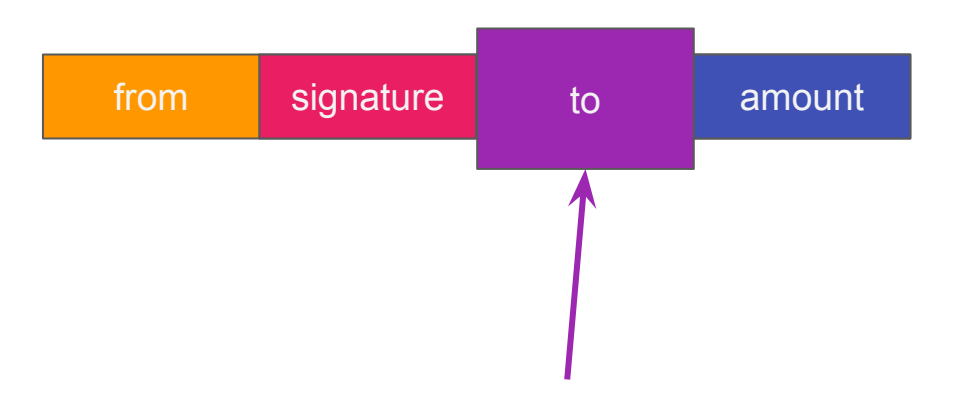

**Receiver** of the transaction

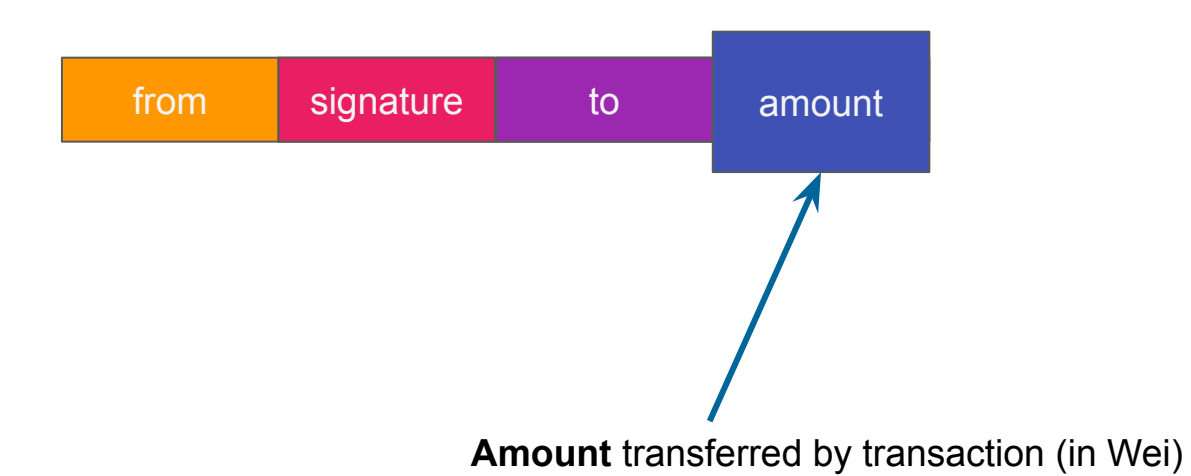

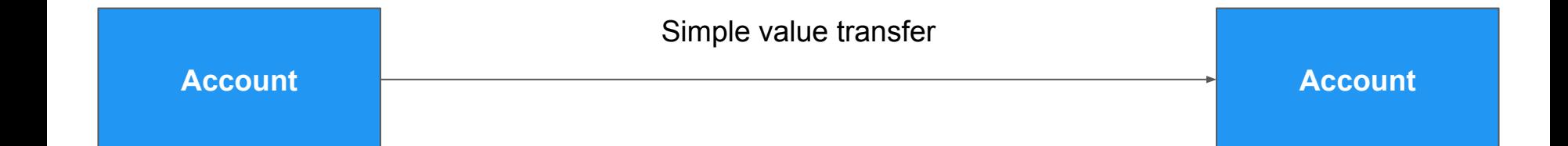

#### a transaction about a contract

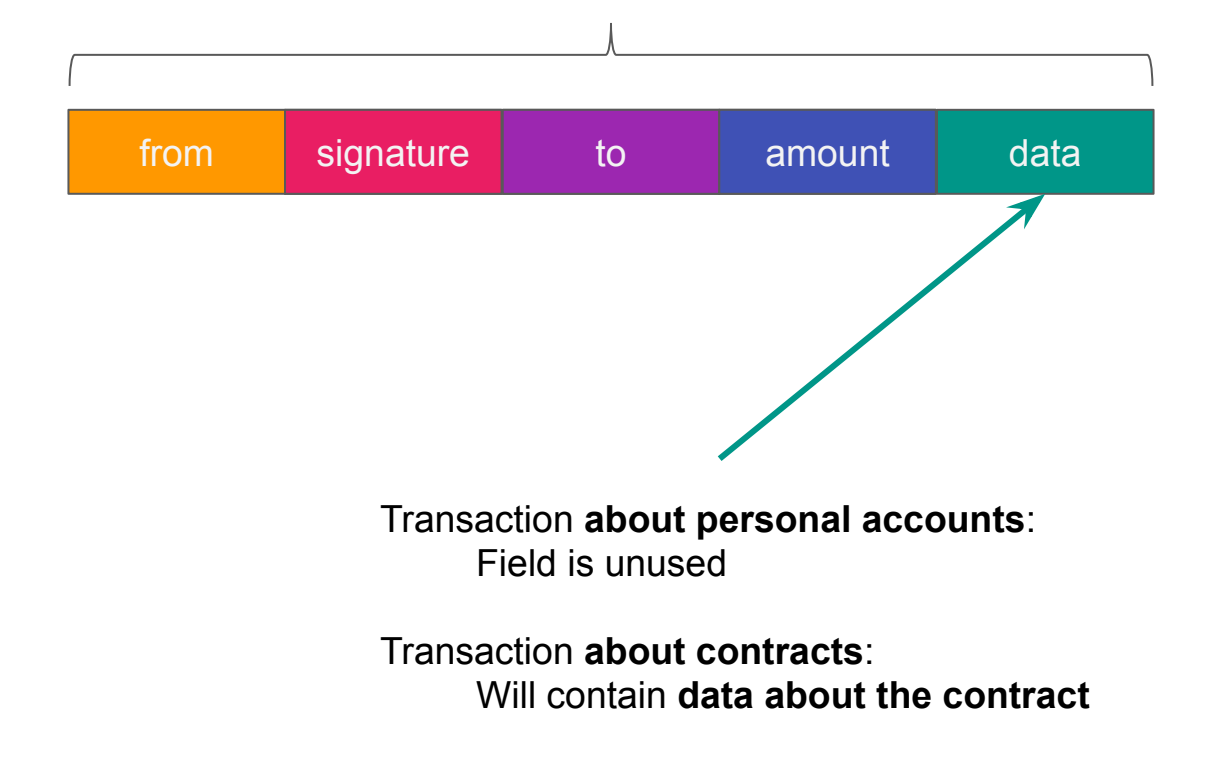

### Smart contract lifecycle

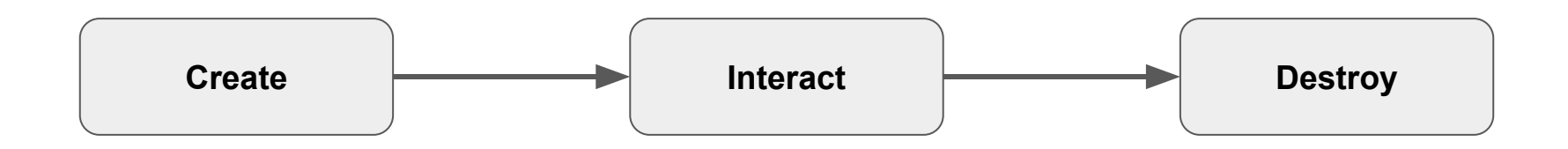

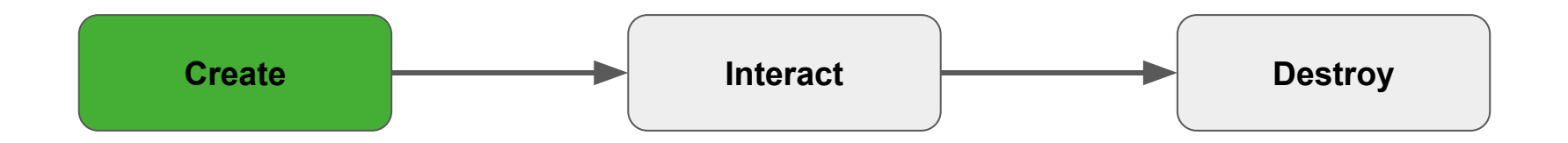
#### Τransaction for contract creation

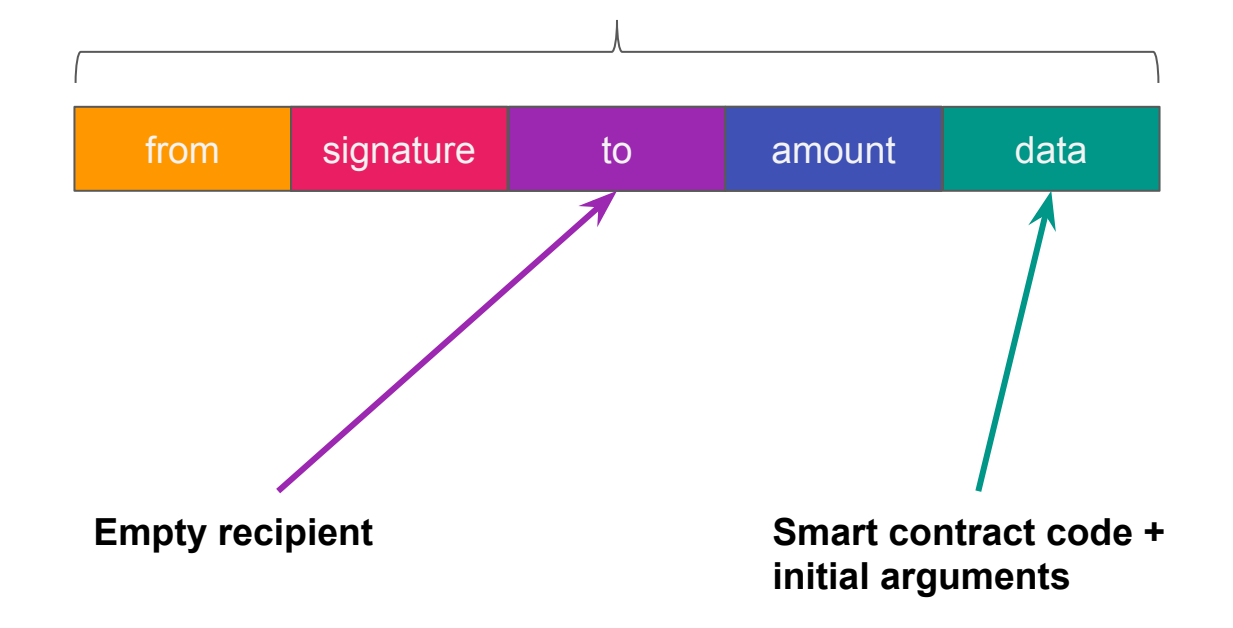

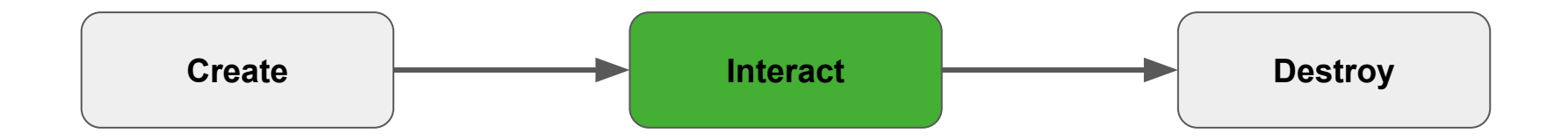

#### Τransaction for contract interaction

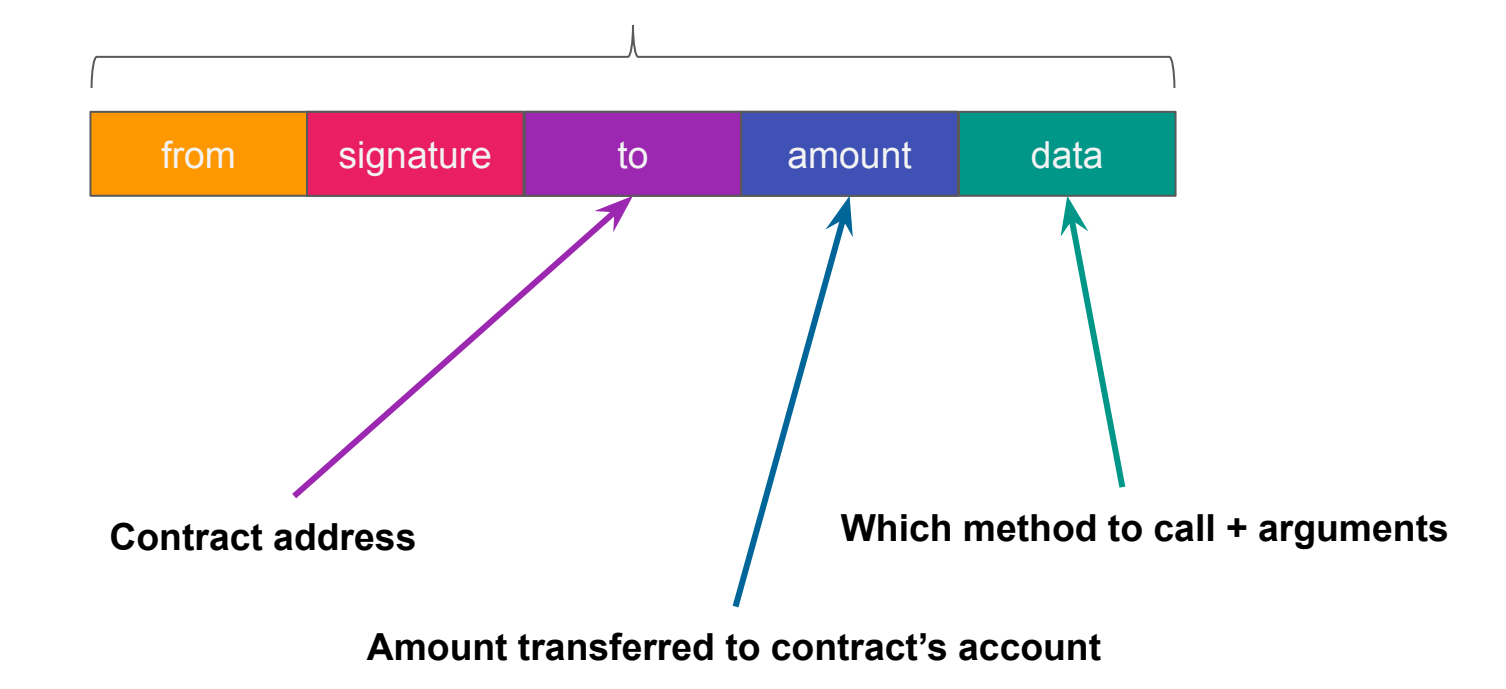

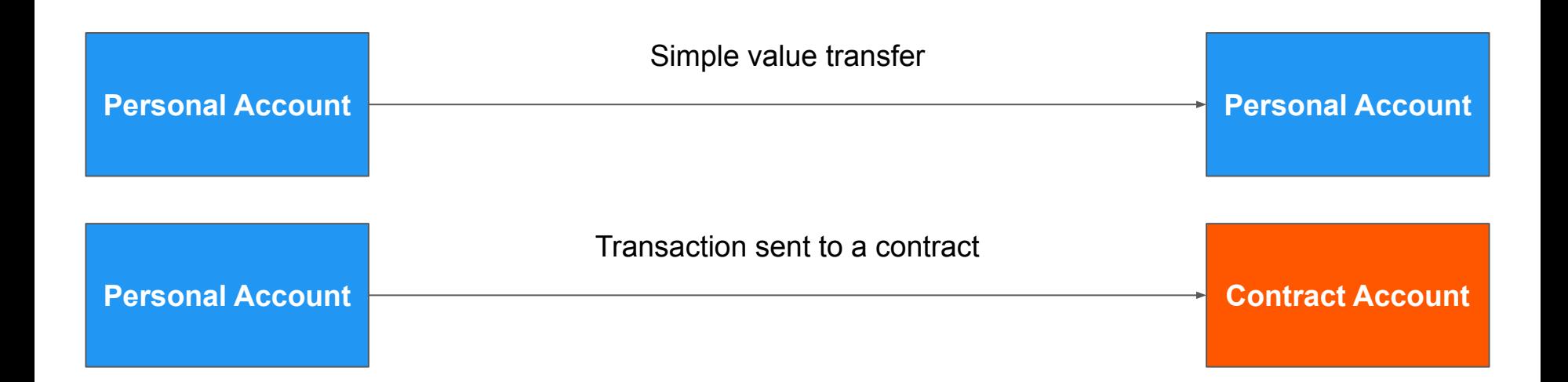

# Contract method call

- When contract account is activated:
	- a. Contract **code** runs
	- b. It can read/write to **internal storage**
	- c. It can **send other transactions** or **call other contracts**
- Can't initiate new transactions on their own
- Can only fire transactions in response to other transactions received

#### **Messages**

- Like a **transaction** except it is **produced by a contract**
- Virtual objects
- Exist **only** in the **Ethereum execution environment**
- A message leads to the recipient account running its code
- **Contracts** can have **relationships** with **other contracts**

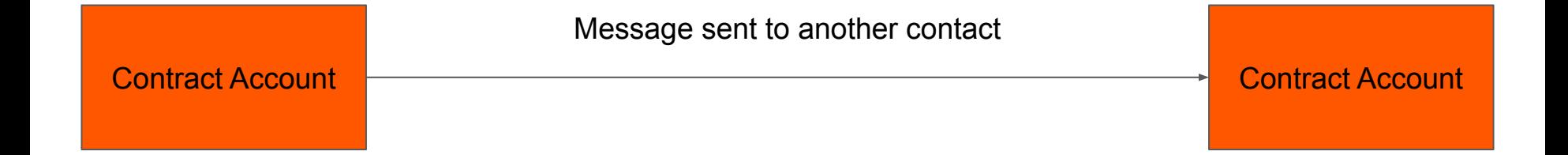

#### Transactions & messages

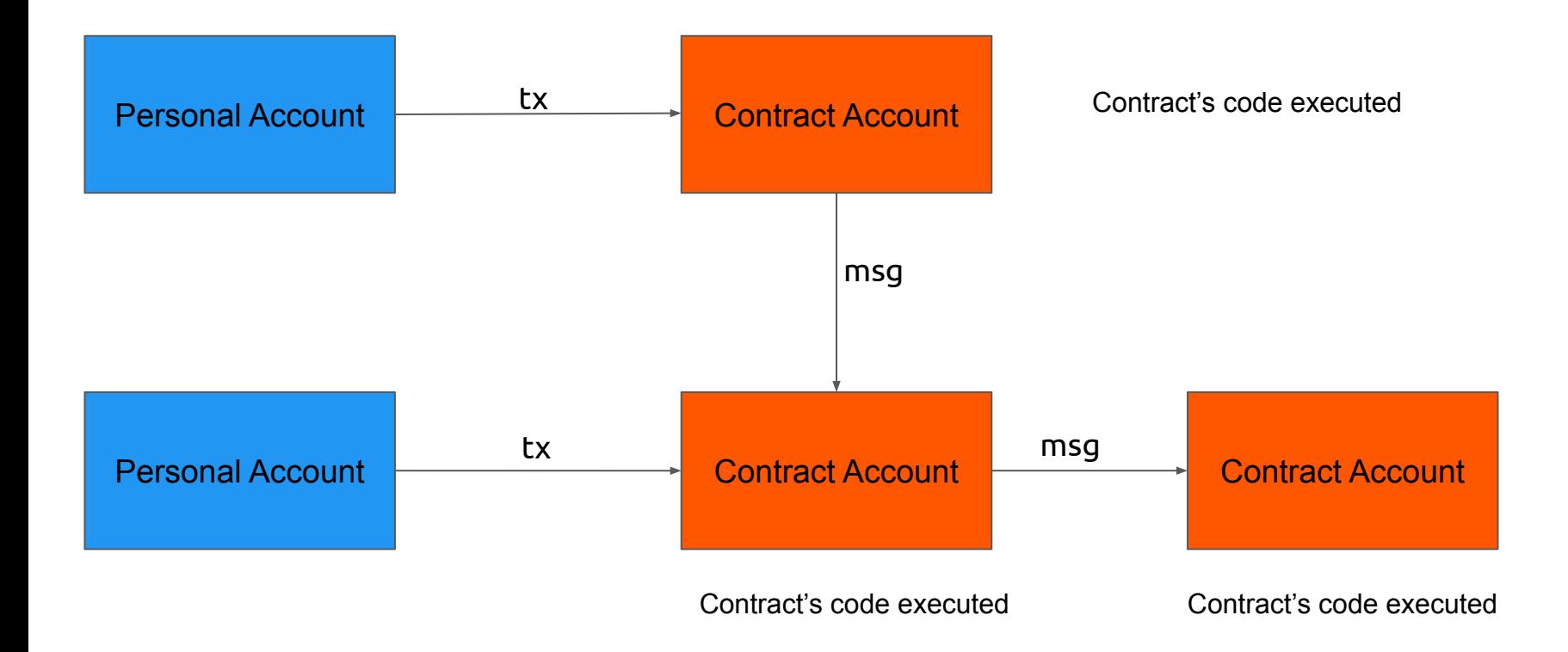

# Types of transactions

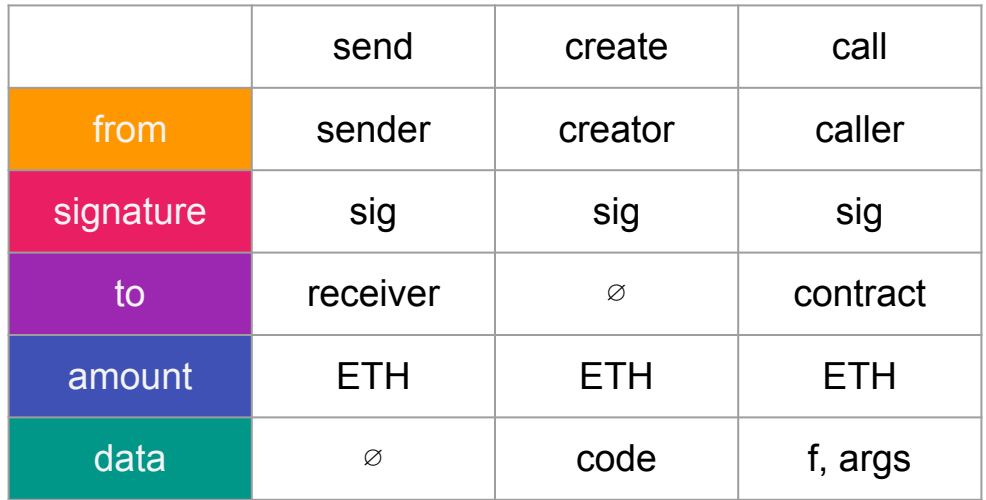

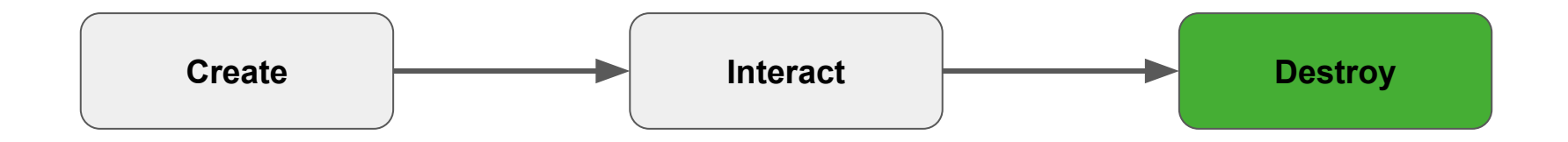

#### a transaction for contract destruction

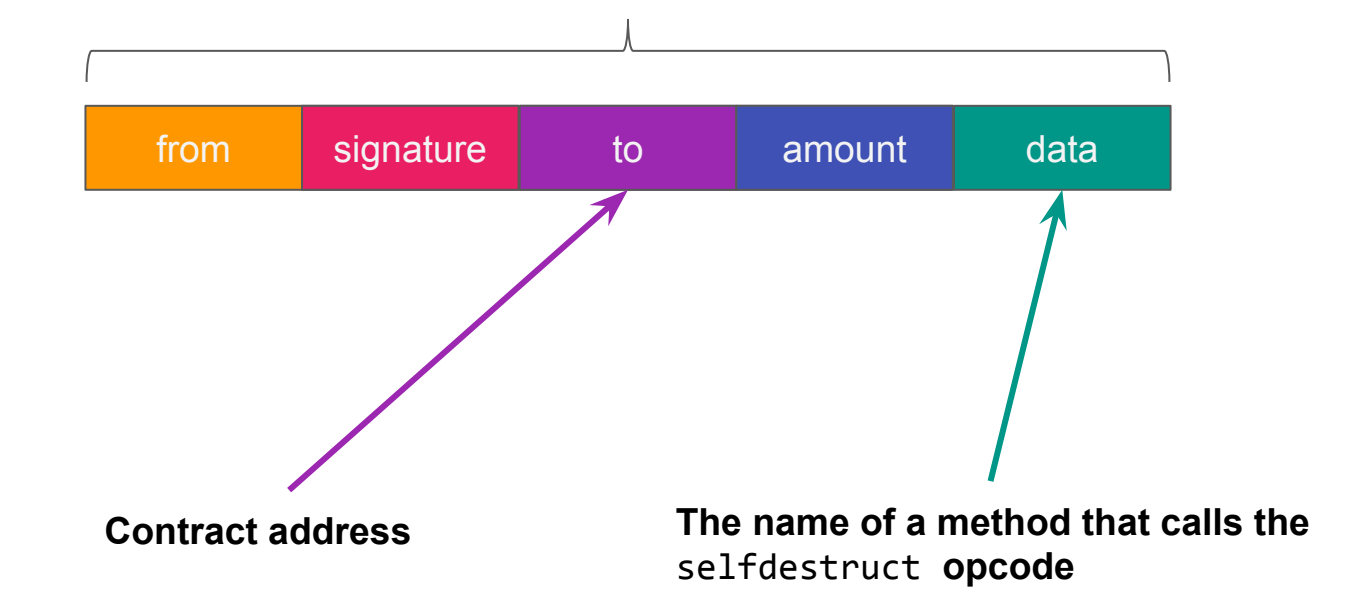

# Ethereum Virtual Machine

- Series of **bytecode** instructions (EVM code)
- Each **bytecode** represents an **operation** (opcode)
- A quasi **Turing complete** machine
- **Stack-based** architecture (1024-depth)
- **32-byte** words (256-bit words)
- **Crypto** primitives

#### EVM: contract execution

- Three types of storage:
	- **○ Stack**
	- **Memory** (expandable byte array)
	- **Storage** (key/value store)
- All memory is **zero-initialized**
- Access:
	- **value**
	- **sender**
	- **data**
	- **gas** limit
	- **block header** data (depth, timestamp, miner, block id, ...)

# Ethereum block

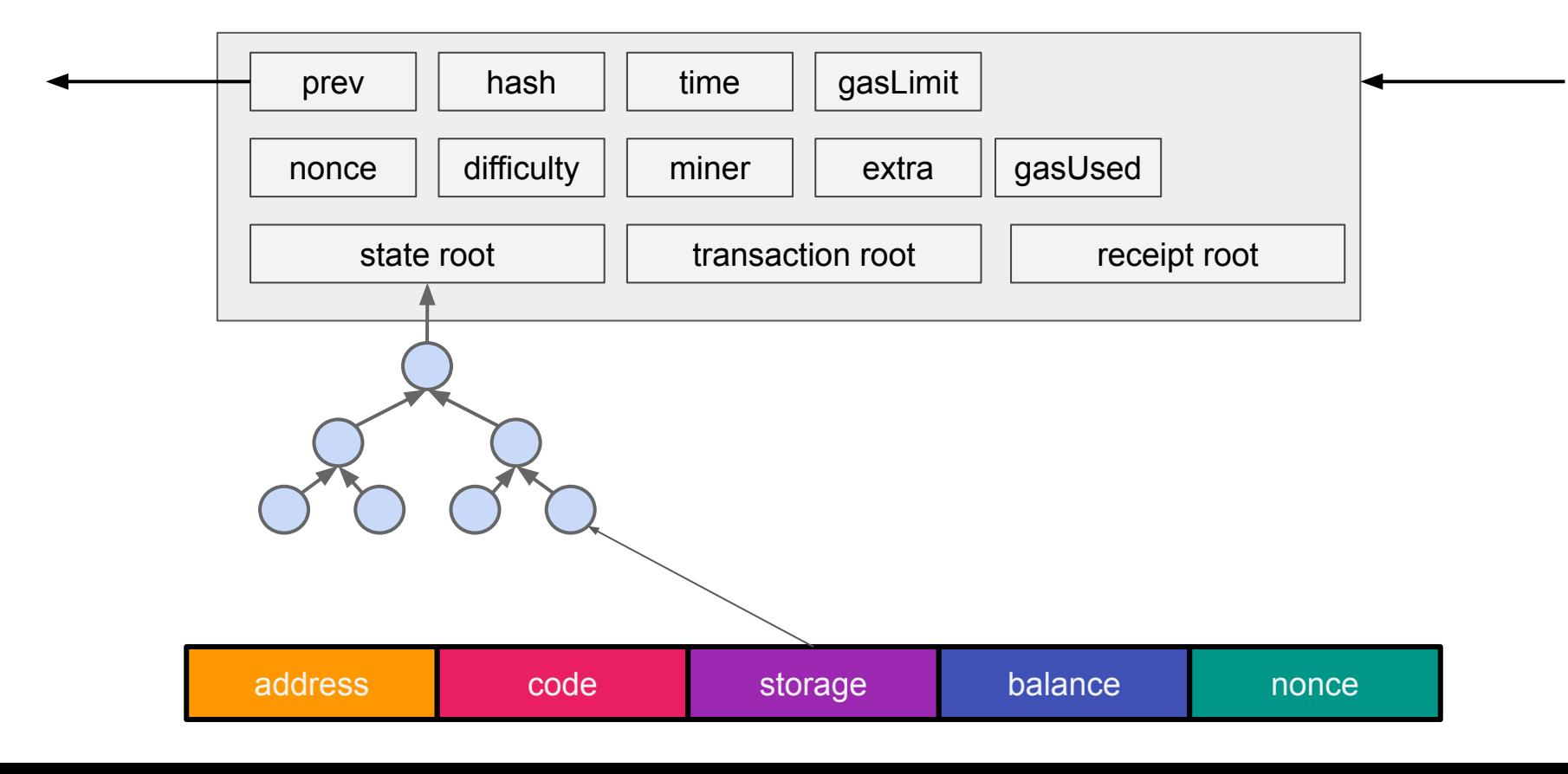

# Ethereum block

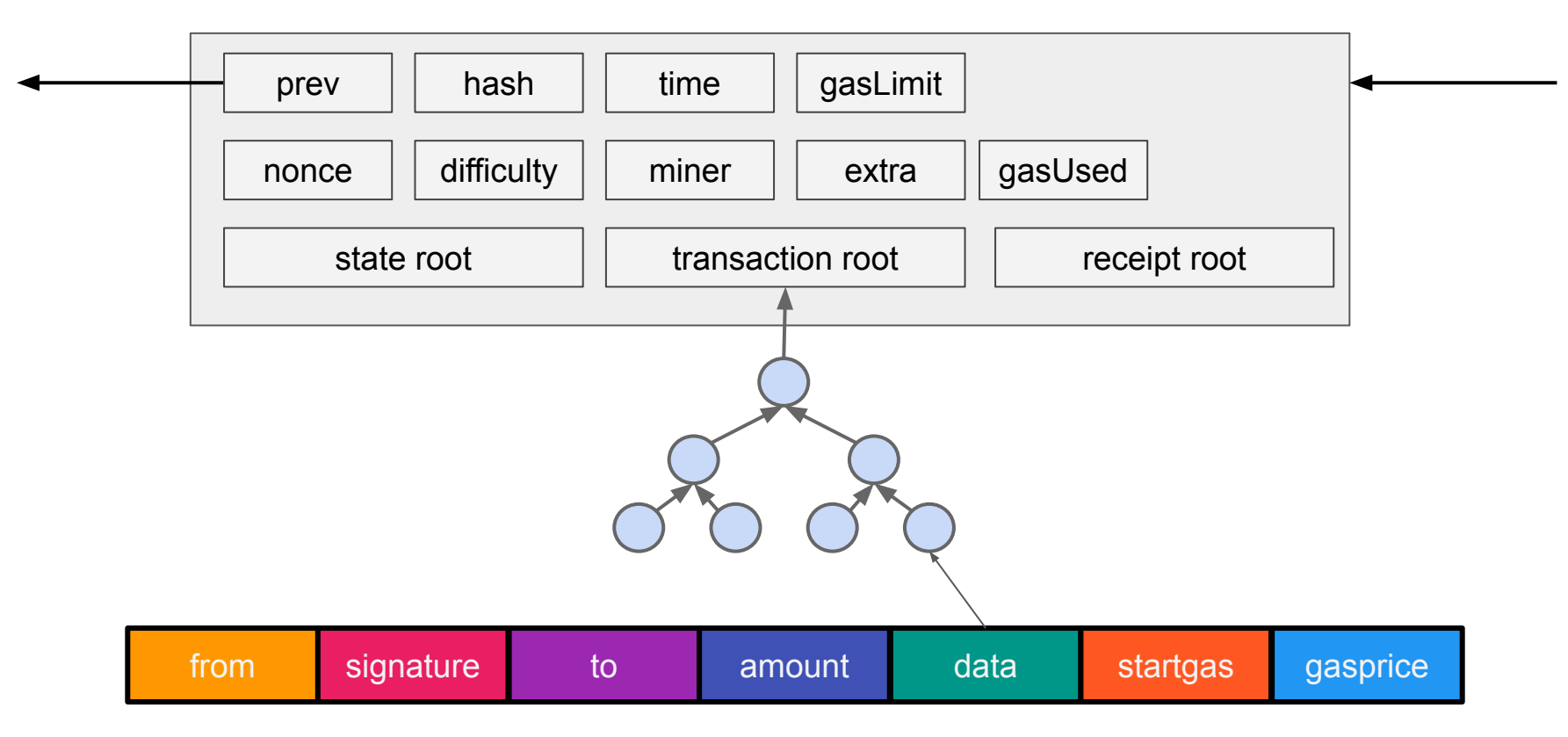

# Ethereum Mining

- **Blocks** contain: **transaction** list and most **recent state**
- Block **time**: ~12-15 **seconds**
- *● (Since 2022)* Proof-of-stake (Gasper)
	- Previously **Proof-of-work**: Ethash (originally designed to be **memory-hard**)
- Block **rewards**:
	- Previously: 2 ETH + tx fees (paid to miner)
	- Now: a bit [more complex](https://ethereum.org/en/developers/docs/consensus-mechanisms/pos/rewards-and-penalties/)

#### Transaction fees: the phone booth model

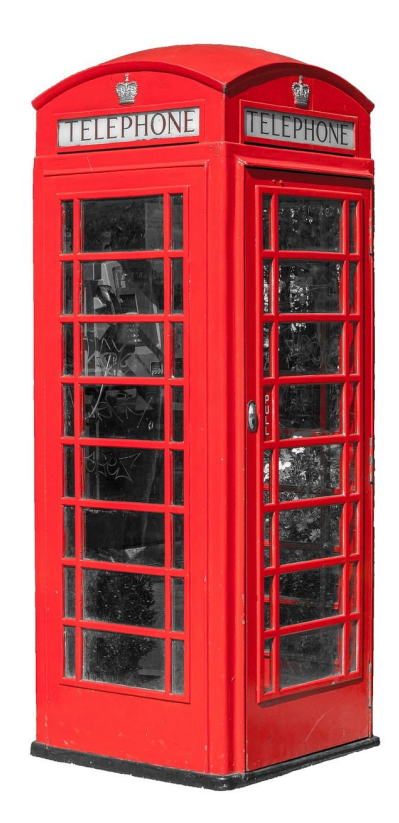

# Gas: a necessary evil

- Every node on the network:
	- evaluates all **transactions**
	- stores all **state**

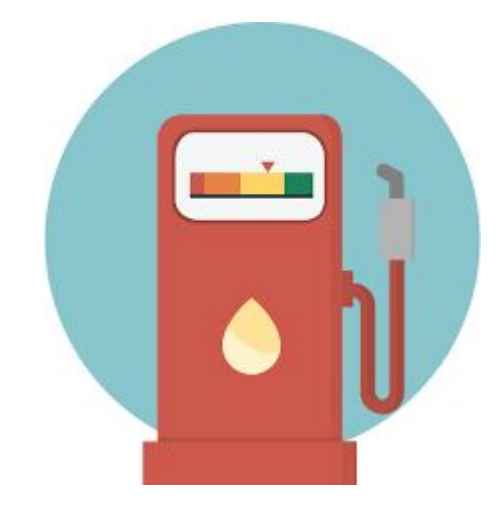

# Gas: a necessary evil

- Every node on the network:
	- evaluates all **transactions**
	- stores all **state**
- The *halting problem*:
	- Miners cannot determine if a program can/will finish

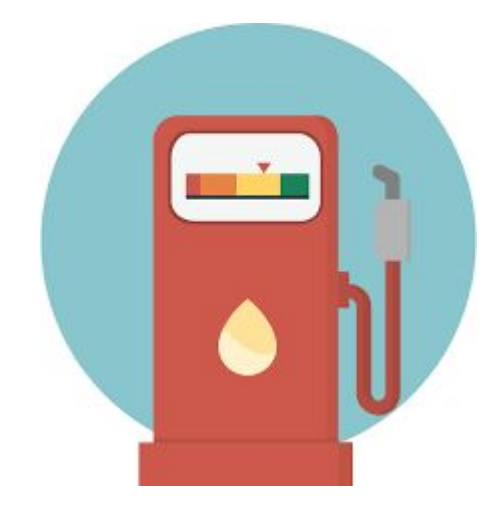

# Gas: a necessary evil

- Every node on the network:
	- evaluates all **transactions**
	- stores all **state**
- The *halting problem*:
	- Miners cannot determine if a program can/will finish

#### Solution

- Every **computation step** has a **fee**
- Fee is **paid** in **gas**
- **Gas** is the **unit** used to **measure computations**

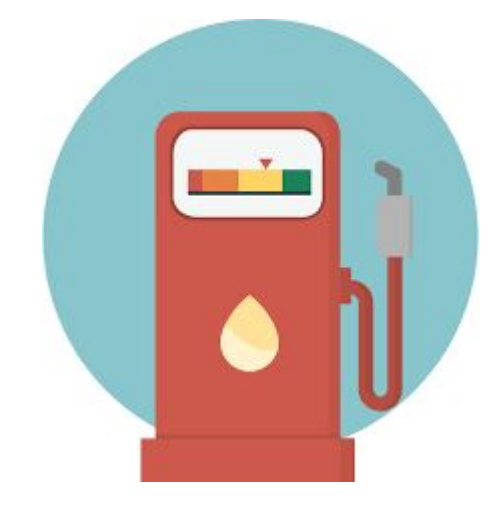

#### Ethereum transaction

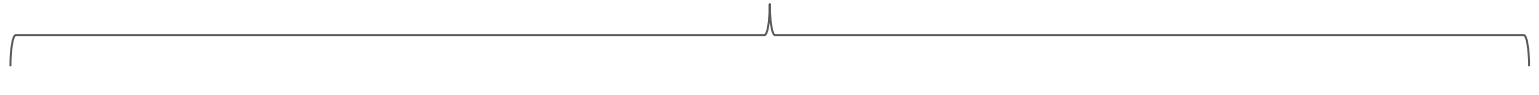

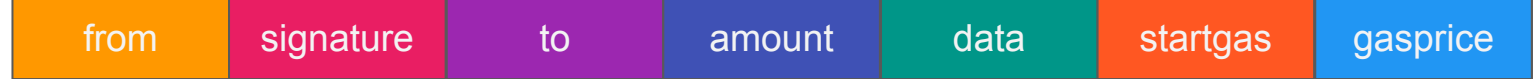

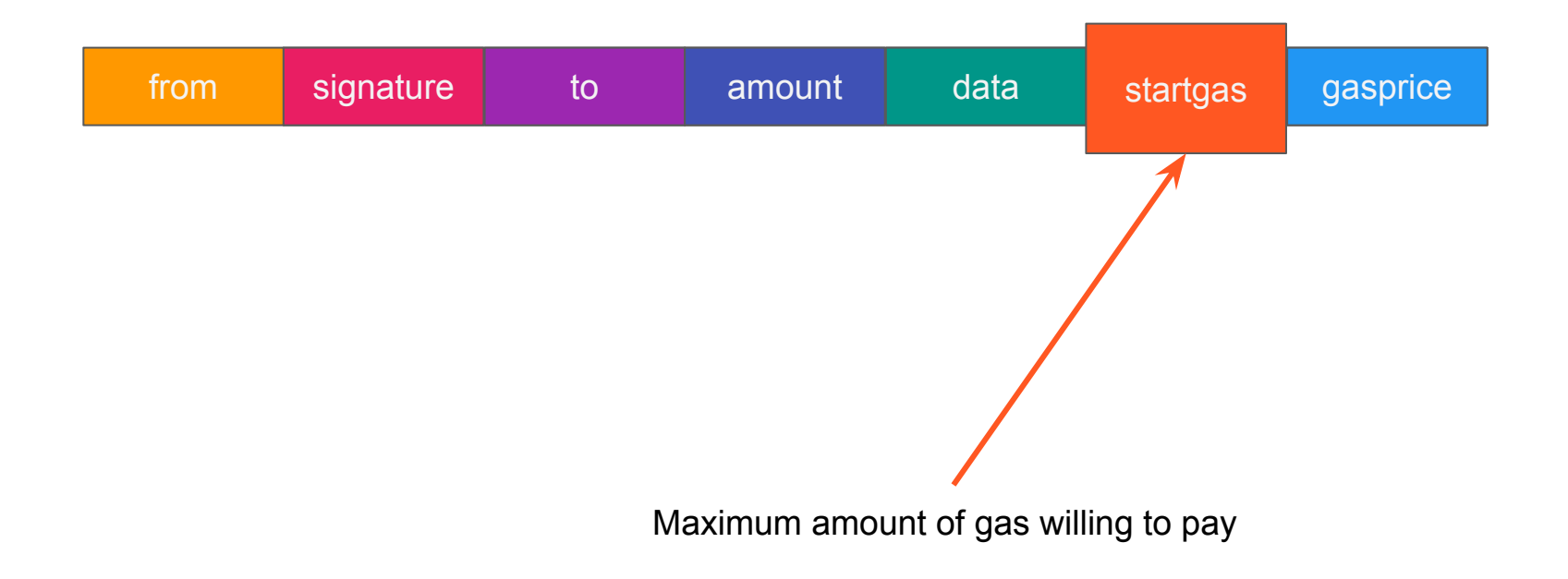

# Gas Limit

- Equals to startgas
- All **unused gas** is **refunded** at the end of a transaction
- **Out of gas** transactions are **not refundable**
- Blocks also have a **gas limit**

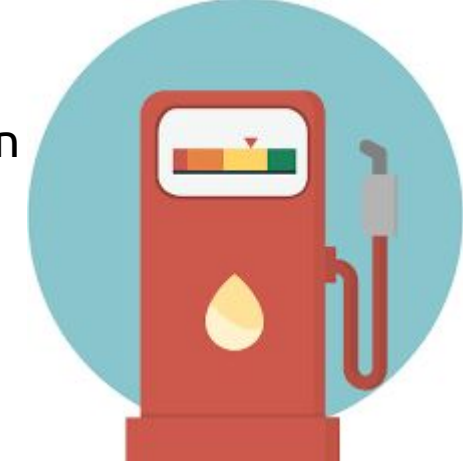

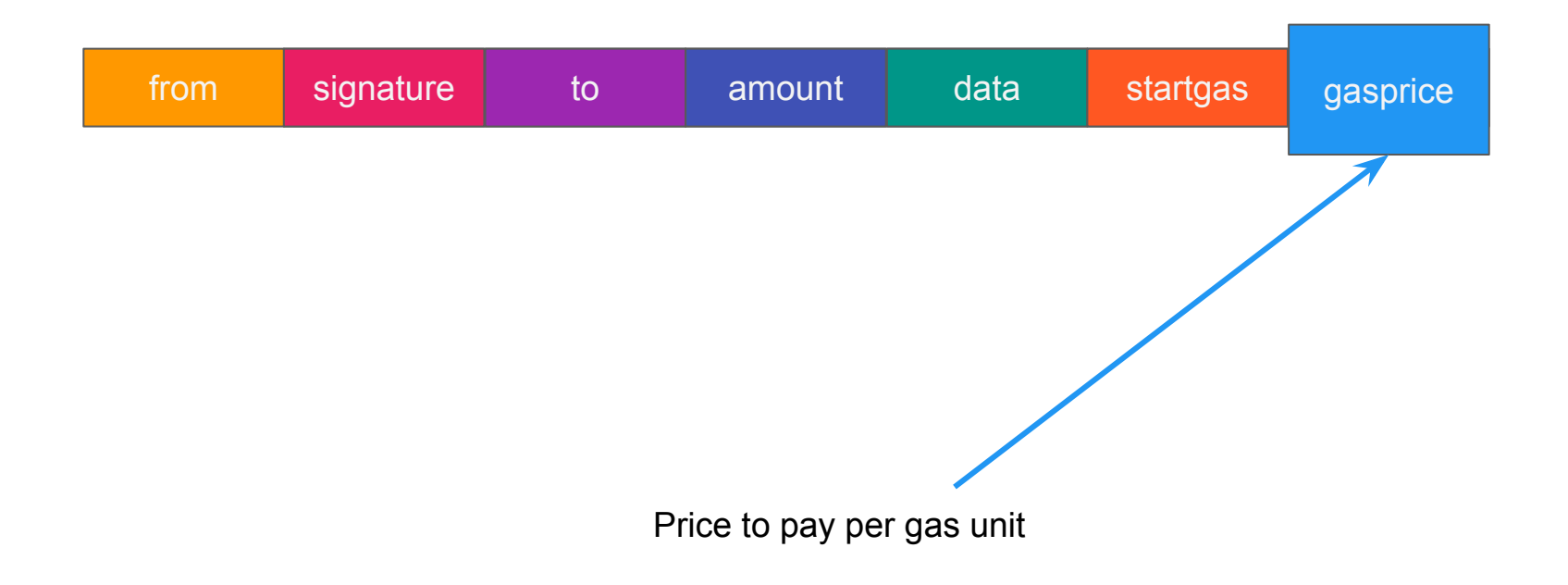

## Gas Price

- Measured in **gwei** (10^9 Wei)
- Determines how **quickly** a transaction will be **mined**
	- Higher gas price makes transaction more appealing to miners

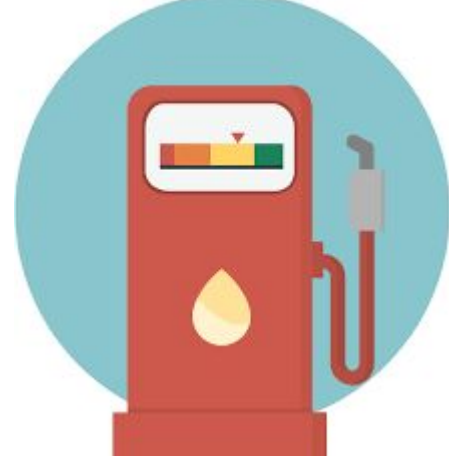

#### Transaction Fees

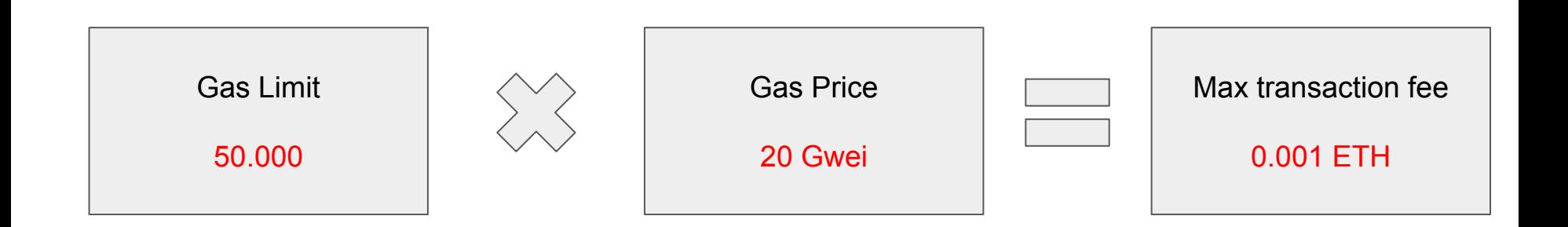

# Confirmation vs. Gas price

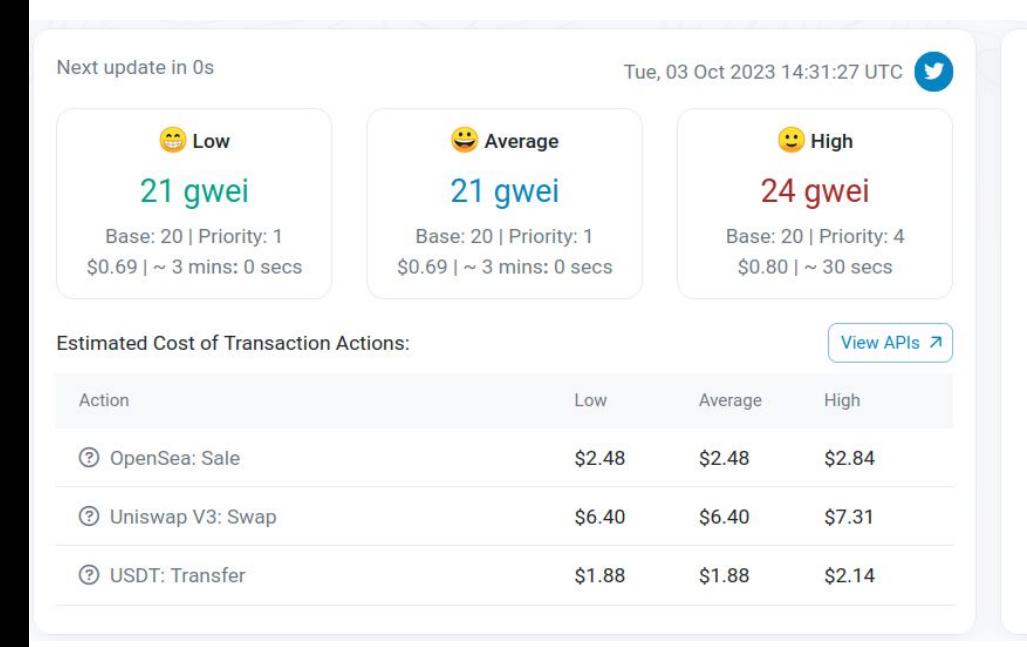

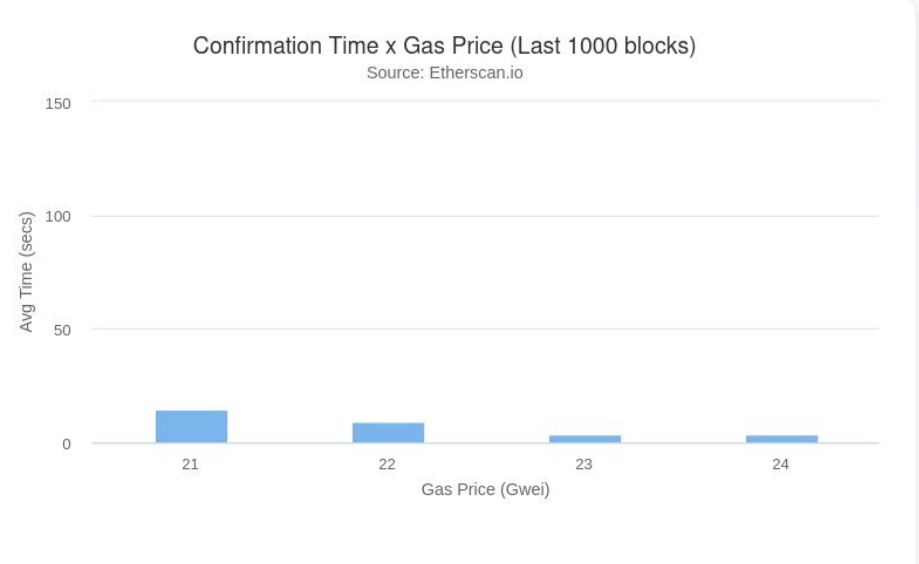

#### <https://etherscan.io/gastracker>

# Confirmation vs. Gas price

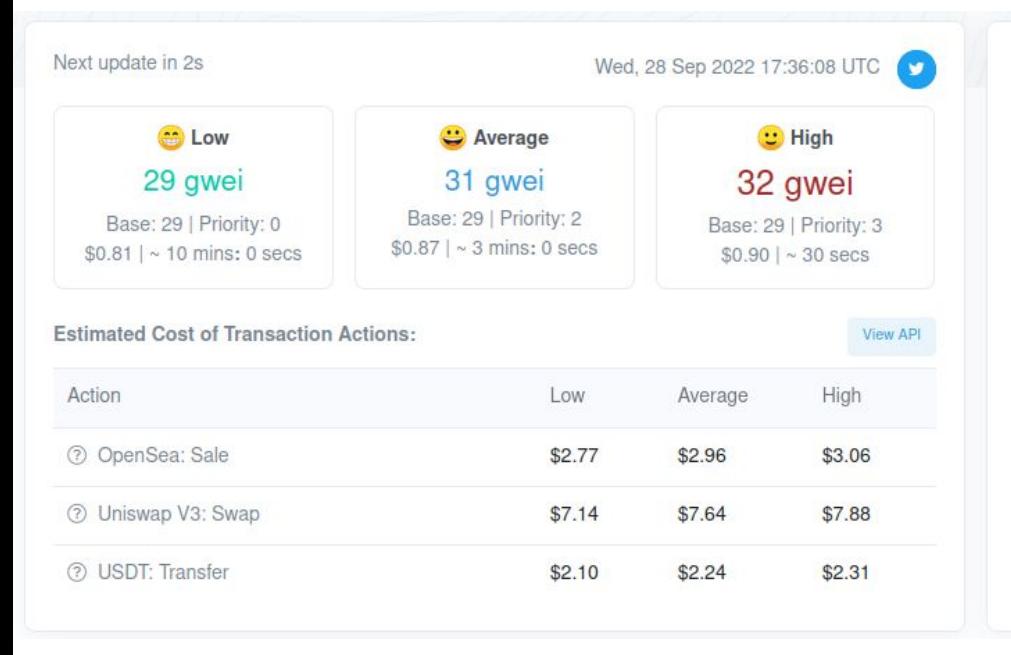

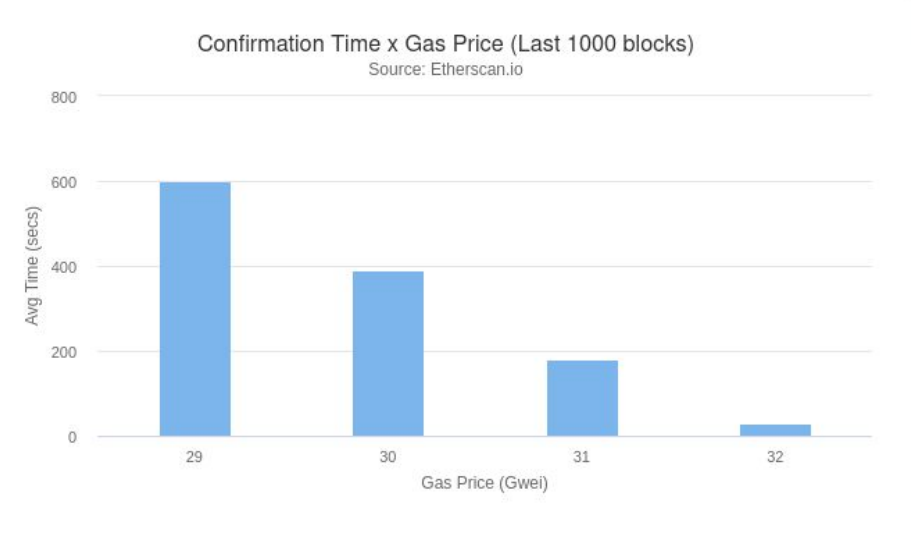

# Storage in Ethereum

ETH Price: \$1,650 (3 October, 2023) - Gas Price: 21 Gwei

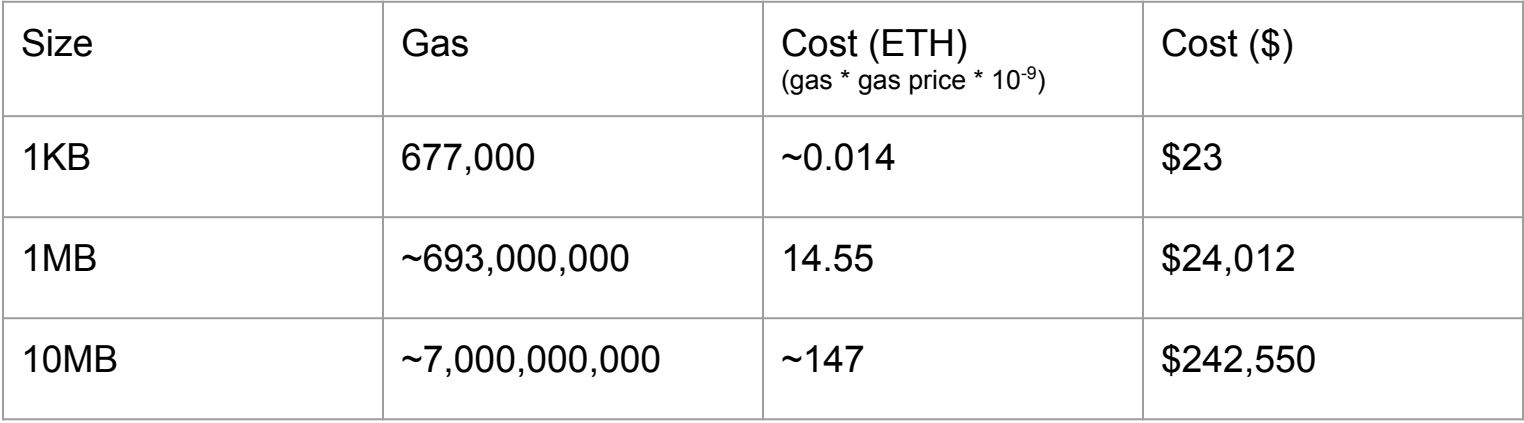

## Computation steps

- 1. If **gas\_limit** \* **gas\_price** > **balance** then **halt**
- 2. **Deduct** gas\_limit \* gas\_price from **balance**
- 3. Set gas  $=$  gas limit
- 4. **Run code** deducting from gas
- 5. After termination **return remaining gas** to **balance**

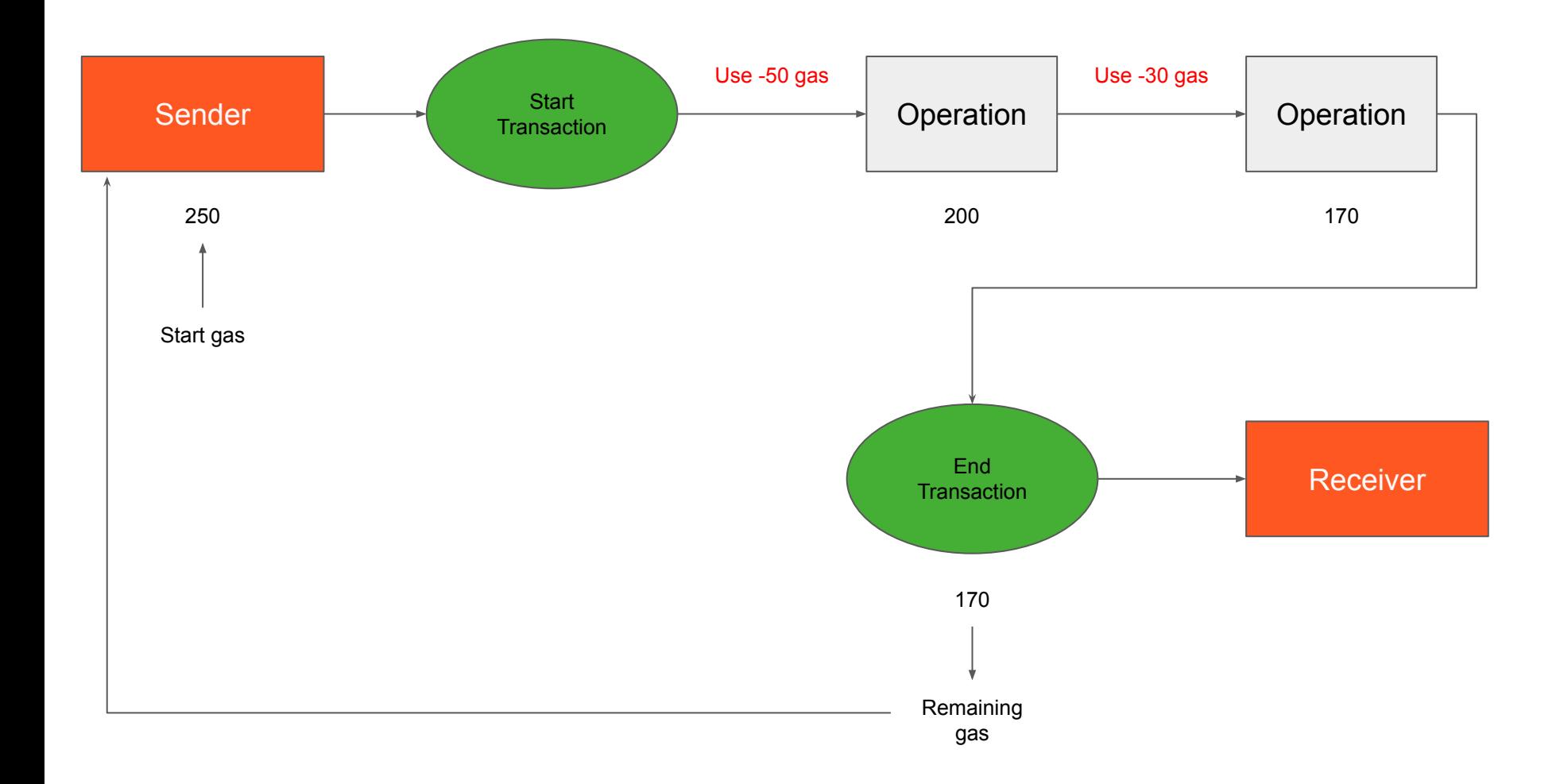

# Out of gas exceptions

- State **reverts** to **previous state**
- gas\_limit \* gas\_price is **still deducted** from **balance**

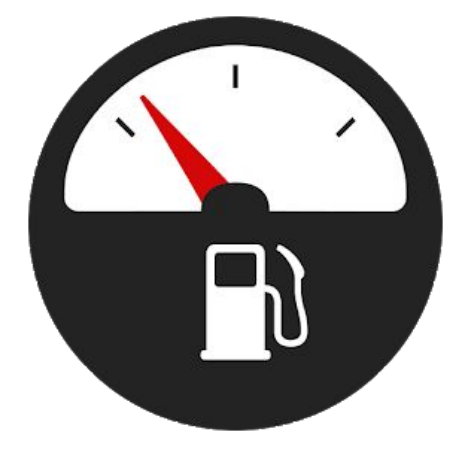

# Introduction to Solidity

# **Solidity**

- A **high level programming** language for **writing** smart **contracts** on **Ethereum**
- **Compile** code for the **Ethereum Virtual Machine**
- **Syntax** similar to **JavaScript**

Documentation: [docs.soliditylang.org](https://docs.soliditylang.org/)

# **Solidity**

- **Contracts** look like **classes** / **objects**
- **Statically**-typed language (variable types must be set explicitly)
- Most of the control structures from **JavaScript** are available in **Solidity**  (conditions, loops, exception handling, etc.)

#### HelloWorld contract

pragma solidity  $>=0.7.0$   $<0.9.0$ ;

contract HelloWorld {

}

}

function print () public pure returns (string memory) { return 'Hello World!';
#### Pragmas

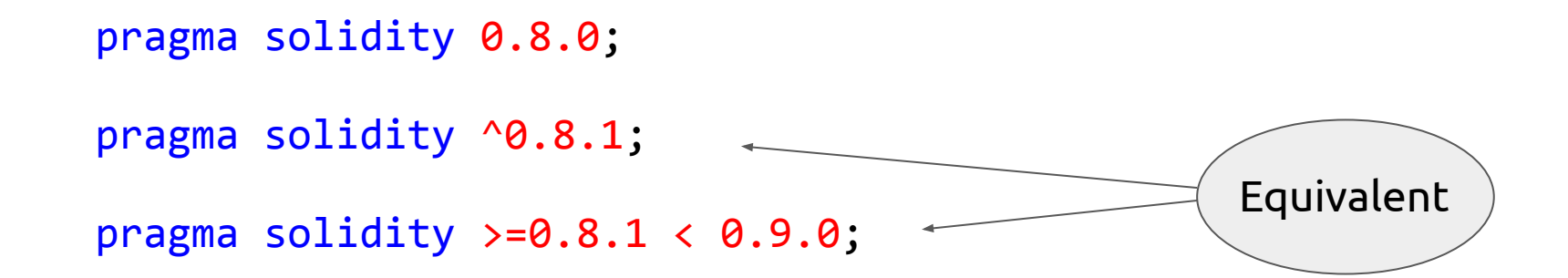

The pragma keyword is used to enable certain compiler (version) features or checks. Follows the same syntax used by [npm.](https://www.npmjs.com/package/semver)

#### **Contract**

#### contract <ContractName> { … }

#### Constructors

```
contract HelloWorld1 {
   constructor () { … }
}
```

```
contract HelloWorld2 {
```

```
constructor (uint x, string y) { … }
```
}

### Solidity: Variables

- State variables:
	- Contract variables
	- **Permanently stored** in contract **storage**
	- **○ Must declare** at compilation time

- Local variables
	- Within a **function**: **cannot** be **accessed** outside
	- **Complex** types: at **storage** by default
	- **Value** types: in the **stack**
	- Function **arguments**

### Types

- The **type** of each variable **needs to be specified** (Solidity is a statically typed language)
- **Two** categories:
	- **Value** types
	- **Reference** types
- "**undefined**" or "**null**" values **do not exist** in Solidity
- **Variables** without a value **always** have a **default value** (zero-state) dependent on their type.
- Solidity follows the scoping rules of C99 (variables are visible until the end of the smallest {}-block)

Value types

#### Types: booleans

```
contract Booleans {
   bool p = true;bool q = false;}
```
Operators: !, &&, ||, !=, ==

#### Types: integers

}

- contract Integers {
	- uint256  $x = 5$ ;

int8  $y = -5$ ;

- Two types:
	- int (signed)
	- uint (unsigned)
- Keywords:  $uint8 / int8$  to  $uint256 / int256$  in step of 8.
- uint / int are alias for uint256 / int256.
- Operators as usual:
	- $\circ$  Comparisons:  $\langle 1, 2, 3 \rangle$  ==,  $\langle 1, 3 \rangle$  =,  $\langle 2, 4 \rangle$
	- $\circ$  Arithmetic operators: +, -, \*, /, %, \*\*
	- $\circ$  Bitwise operators: &,  $\,$  |,  $\,$  ^
	- Shift operators: >>, <<
- Range:  $2^b$  1 where  $b \in \{8, 16, 24, 32, ..., 256\}$
- Division always results in an integer and round towards zero  $(5 / 2 = 2)$ .
- No floats!

#### Types: address

}

```
contract Address {
```

```
address owner;
```

```
address payable anotherAddress;
```
Address type holds an Ethereum address (20 byte value).

The "payable" keyword enables to send Ether to the address (you cannot send to plain addresses).

### Types: fixed-size byte arrays

contract ByteArrays {

}

$$
bytes32 \, y = 0xa5b9...
$$

 $\frac{1}{2}$  y.length == 32

- bytes1, bytes2, bytes3, ..., bytes32
- byte is alias for byte1
- length: fixed length of the byte array. You cannot change the length of a fixed byte array.

#### Types: Enum

```
contract Purchase {
```

```
 enum State { Created, Locked, Inactive }
}
```
#### Example Enum

pragma solidity ^0.4.24;

}

 } }

contract Enum { enum ActionChoices { GoLeft, GoRight, GoStraight, SitStill } ActionChoices choice; ActionChoices constant defaultChoice **=** ActionChoices.GoStraight;

```
 function setGoStraight() public {
   choice = ActionChoices.GoStraight;
```
 function getChoice() public view returns (ActionChoices) { **return** choice;

# Reference types

#### Types: arrays, static and dynamic

```
contract Arrays {
     uint256[2] x;
     uint8[] y;
     bytes z;
     string name;
     // 2D: dynamic rows, 2 columns!
     uint [2][] flags;
```
}

```
function create () public {
     uint[] memory a = new uint[](7);
     flags.push([0, 1]);
}
```
- The **notation** of declaring **2D** arrays is **reversed** when compared to **other languages**!
	- **Declaration**: uint[columns][rows] z;
	- **Access**: z[row][column]
- bytes and string are **special** arrays.
- bytes is similar to byte[] but is **cheaper** (gas).
- string is **UTF-8-encoded**.
- Members:
	- push: push an element at the end of array.
	- length: return or set the size of array.
- string does **not** have **length** member.
- **Allocate** memory **arrays** by using the **keyword** new. The size of memory arrays has to be known at compilation (in this case 7). You **cannot** resize a memory array.

#### Types: Mappings

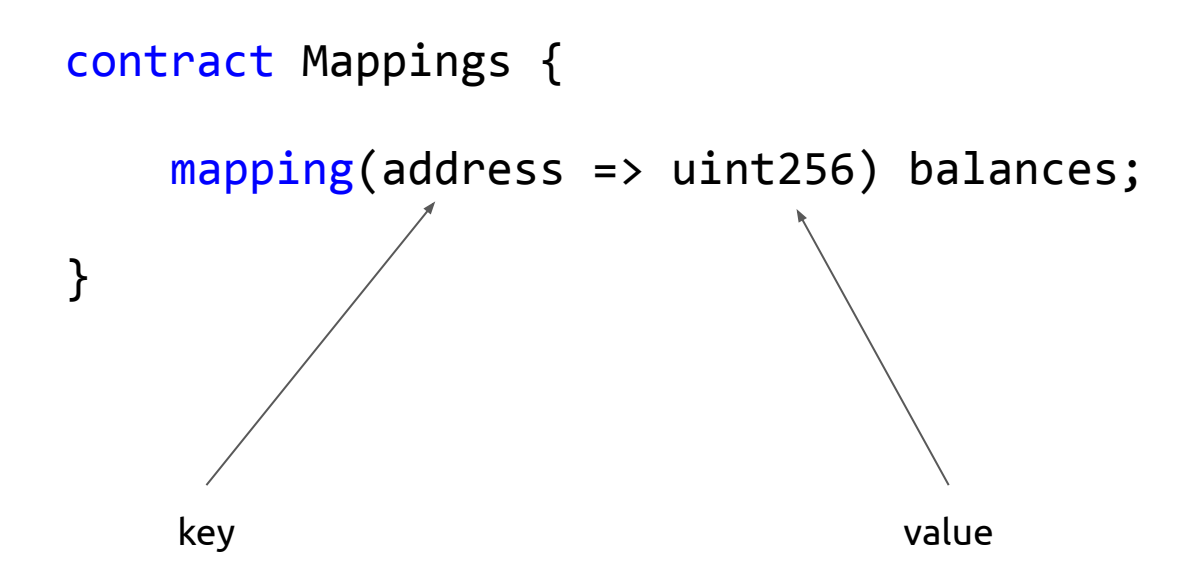

#### Types: Struct

}

contract Vote { struct Voter { bool voted; address voter; uint vote; }

- A struct cannot contain a struct of its own type (the size of the struct has to be finite).
- A struct can contain mappings.

#### Example Structs

pragma solidity ^0.4.24;

contract Ballot { struct Voter { uint weight; bool voted; address delegate; uint vote;

 } }

```
contract CrowdFunding {
   struct Funder {
      address addr;
      uint amount;
   }
```
}

 struct Campaign { address beneficiary; uint fundingGoal; uint numFunders; uint amount; mapping (uint **=>** Funder) funders; }

● **public**: Public functions can be called from other contracts, internally, and from personal accounts. For public state variables a getter function is automatically created.

- **public**: Public functions can be called from other contracts, internally, and from personal accounts. For public state variables a getter function is automatically created.
- **external**: External functions cannot be called internally. Variables cannot be declared as external.

- **public**: Public functions can be called from other contracts, internally, and from personal accounts. For public state variables a getter function is automatically created.
- **external**: External functions cannot be called internally. Variables cannot be declared as external.
- **internal**: Internal functions and variables can be called only internally. Contracts that inherit another contract can access the parent's internal variables and functions.

- **public**: Public functions can be called from other contracts, internally, and from personal accounts. For public state variables a getter function is automatically created.
- **external**: External functions cannot be called internally. Variables cannot be declared as external.
- **internal**: Internal functions and variables can be called only internally. Contracts that inherit another contract can access the parent's internal variables and functions.
- **private**: Private functions and variables can be called only by the contract in which they are defined and not by a derived contract.

## Solidity: Functions

- Can return multiple values
- **Access** 
	- **Public**: Accessed by **anyone**
	- **Private**: Accessed **only** from the **contract**
	- **Internal**: Accessed **only internally**
	- **External**: Accessed **only externally**
- **Declarations** 
	- **View**: They promise **not** to **modify** the **state**
	- **Pure**: They promise **not** to **read** from or **modify** the **state**.
	- **Payable**: Must be used to **accept Ether**

Remember that on-chain data is public regardless of access declaration!

#### Solidity: Inheritance

- Multiple inheritance
- **One contract** is created on the **blockchain** for all derived contracts: codes concatenate
- The general **inheritance** system is very **similar** to **Python's**

#### Solidity: Inheritance

- Use *is* keyword to **extend** a contract
- **Derived** contracts: **access** all non-private members, internal functions and state variables
- **Abstract** contracts can be used as **interfaces**
- **Functions** can be **overridden**
- **Interfaces**: functions are not implemented

### Solidity: Inheritance

```
pragma solidity ^0.4.24;
 interface Regulator {
    function checkValue(uint amount) external returns (bool);
    function loan() external returns (bool);
 }
contract LocalBank is Bank(10) {
   string private name;
   uint private age;
   function setName(string newName) public {
      name = newName;
 }
   function getName() public view returns (string) {
      return name;
 }
   function setAge(uint newAge) public {
      age = newAge;
 }
   function getAge() public view returns (uint) {
      return age;
 }
```
}

```
contract Bank is Regulator {
   uint private value;
   constructor (uint amount) public {
      value = amount;
```
}

}

}

}

 } }

```
 function deposit(uint amount) public {
   value += amount;
```

```
 }
   function withdraw(uint amount) public {
     if (checkValue(amount)) {
        value -= amount;
 }
```

```
 function balance() public view returns (uint) {
   return value;
```

```
 function checkValue(uint amount) public view returns (bool) {
   return value >= amount;
```

```
 function loan() public view returns (bool) {
   return value > 0;
```

```
pragma solidity ^0.4.24;
```

```
contract Jedi {
```

```
 function computeForce() internal pure returns (uint){
       return 50;
 }
  function getExtraForce() private pure returns (uint) {
       return 100;
 }
}
```

```
contract Ewok {
  Jedi j = new Jedi();
  uint force = j.computeForce(); // error private method
}
```
pragma solidity ^0.4.24;

}

}

```
contract Human is Jedi {
  uint age = 70;
   string name = "Luke";
   string lastName = "Skywalker";
   bool isMaster = false;
  uint force = 0;
```

```
 function setMaster(bool _master) external {
       isMaster = _master;
        force = computeForce(); // internal call
       force = force + getExtraForce(); // error private
method
 }
```
 function getJedi() public view returns (uint, string, string, bool){

```
return (age, name, lastName, isMaster) //
multi-values
```
## Data location

#### Data location: areas

- Every reference type (array, struct, mapping) has a data location.
- Two main data locations: **storage** and **memory**.
- **Calldata**: special location for function's arguments.
- As of Solidity version **0.5.0** you must **always declare** the data **location** of

reference types inside functions' body, arguments and returned values.

#### Data location: areas

- Storage:
	- Persistent
	- All state variables are saved to storage
- Memory:
	- Non-persistent
	- Can be used for function variables or arguments
- Calldata:
	- Non-modifiable (read-only)
	- Function arguments
	- Cheaper than memory
	- Used for dynamic params of an *external* function

## Data location: assignment copy/reference rules

- Assignment of the form "variable <- variable"
- Assignment by copy
	- storage <-> memory
	- all other assignments to storage (e.g., to state variables)
- Assignment by reference
	- memory <-> memory
	- storage -> local storage variable

## Events, Modifiers, and Global variables

### Solidity: events

- EVM logging mechanism
- Arguments are stored in the transaction log
- An alternative to store data cheaply
- Client software can create "listeners" to events (eg. in Python/JS)

## Solidity: events

```
pragma solidity ^0.4.24;
```

```
contract ClientReceipt {
  event Deposit(
   address indexed from,
    bytes32 indexed _id,
   uint value
  );
```
 function deposit(bytes32 \_id) public payable { emit Deposit(msg.sender, \_id, msg.value); }

Contract - Solidity Client - Javascript

}

var abi **=** /\* abi as generated by the compiler \*/; var web3 **=** /\* http/ws connection to Eth full node \*/; var contractObject **=** web3.eth.contract(abi); var contractInstance **=** contractObject.at("0x1234...ab67"); /\* address \*/

var event **=** contractInstance.Deposit();

```
// watch for changes
```
event.**watch**(function(error, result){ **if** (**!**error) console**.log**(result);

 …. /\* use result to access event data .. \*/ });

## Solidity: Modifiers

}

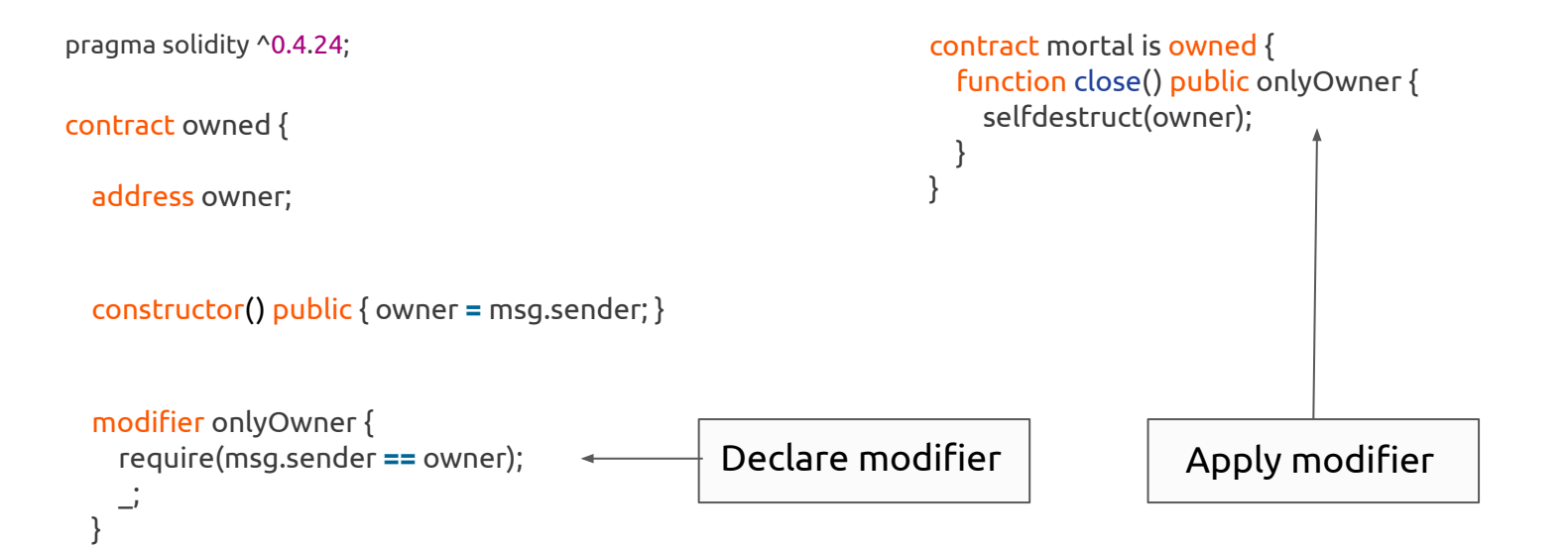

## Solidity: units and globally available variables

- Ether Units
	- A literal number can take a suffix of wei, finney, szabo or ether (2 ether == 2000 finney evaluates to true)
- Time Units
	- Suffixes like seconds, minutes, hours, days, weeks and years (1 hours == 60 minutes)
# Solidity: units and globally available variables

- Block and Transaction Properties
	- block.blockhash
	- Block.coinbase
	- block.timestamp
	- msg.data
	- msg.gas
	- msg.value
	- msg.sender
	- tx.origin

# Solidity: units and globally available variables

- Error Handling
	- via error objects (see<https://docs.soliditylang.org/en/v0.8.21/control-structures.html>)
	- assert
	- require
	- revert
- Mathematical and Cryptographic Functions
	- addmod, mulmod
	- Keccak256 (SHA-3), sha256, ripemd160

# Solidity: units and globally available variables

- Address Related
	- <address>.balance
	- <address>.transfer
	- <address>.send
	- <address>.call, <address>.callcode, <address>.delegatecall
- Contract Related
	- this, selfdestruct

# Sending Ether and Contract interactions

### Fallback functions

contract Fallback {

…

…

}

}

}

#### receive() external {

fallback() external {

- No arguments ( $msg.*$  is accessible, contains all data about incoming transaction, incl. sender and value).
- No returned values.
- Mandatory visibility: external.
- Receive is executed if no data (transaction field) is supplied. It is implicitly payable.
- **Fallback** is executed if the function that a user tries to call does not exist. May or may not be payable.
- In the absence of a fallback function a contract cannot receive Ether and an exception is thrown.
- Should be simple without consuming too much gas.

### Send ether

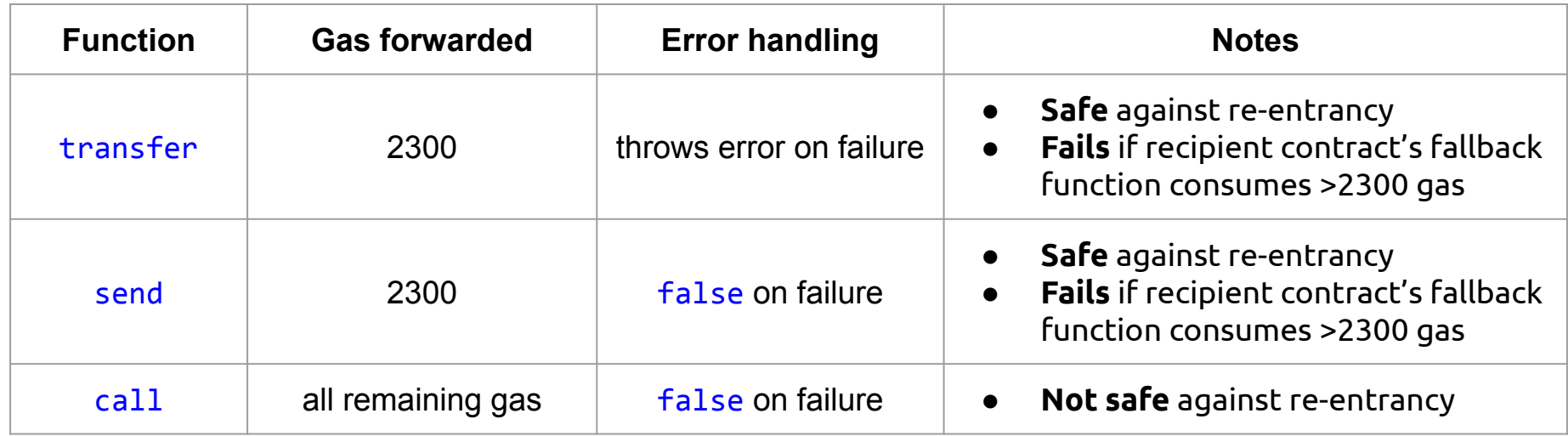

#### Interacting with other contracts

```
contract Planet {
    string private name;
    constructor (string memory name){ name = name; }
    function getName() public returns(string memory) { return name; }
}
```

```
contract Universe {
    address[] planets;
    event NewPlanet(address planet, string name);
    function createNewPlanet(string memory name) public {
```

```
Planet p = new Planet(name);
planets.push(address(p));
```
}

}

```
emit NewPlanet(address(p), |p \text{ .} getName();
```